# **Oracle® CODASYL DBMS for OpenVMS**

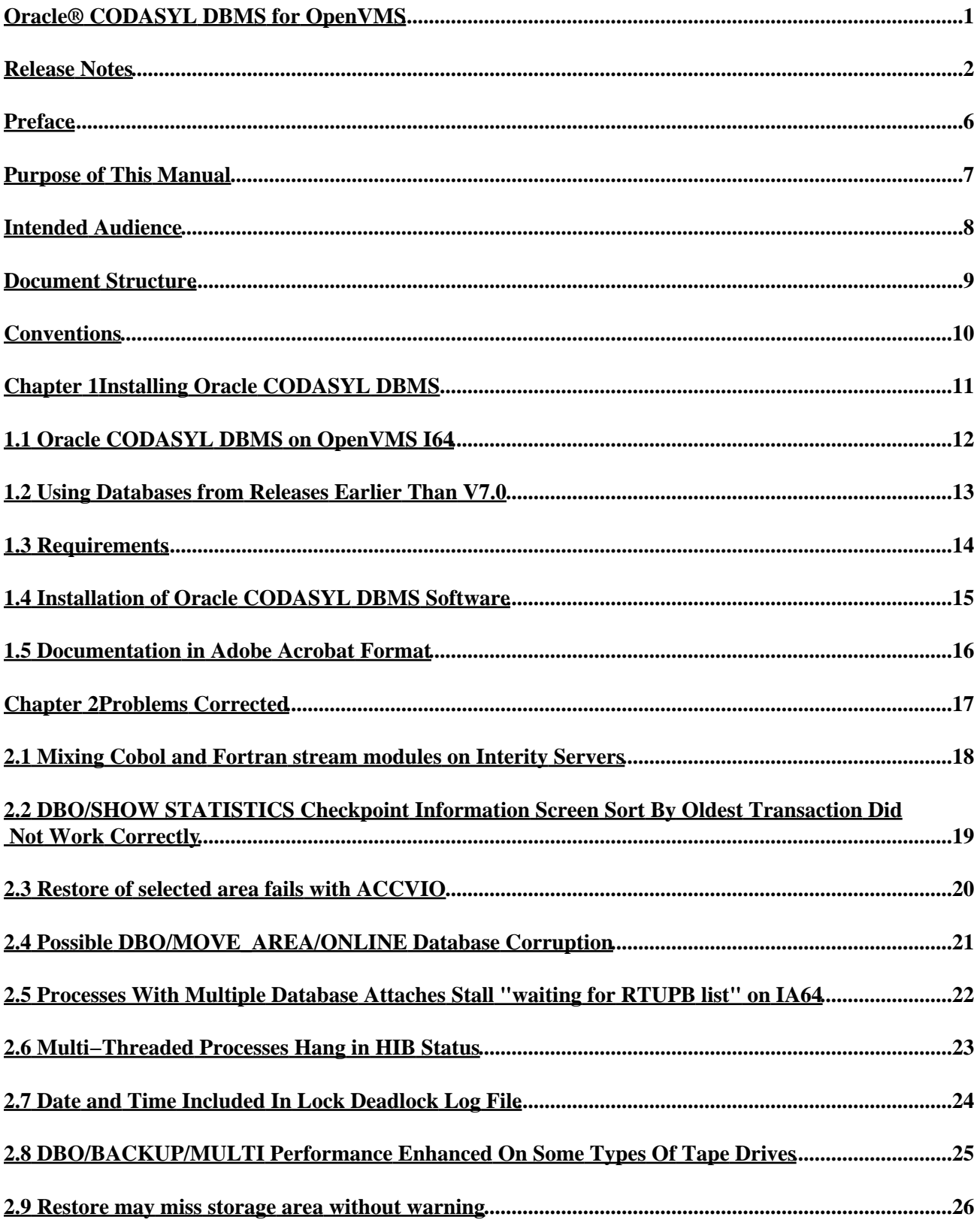

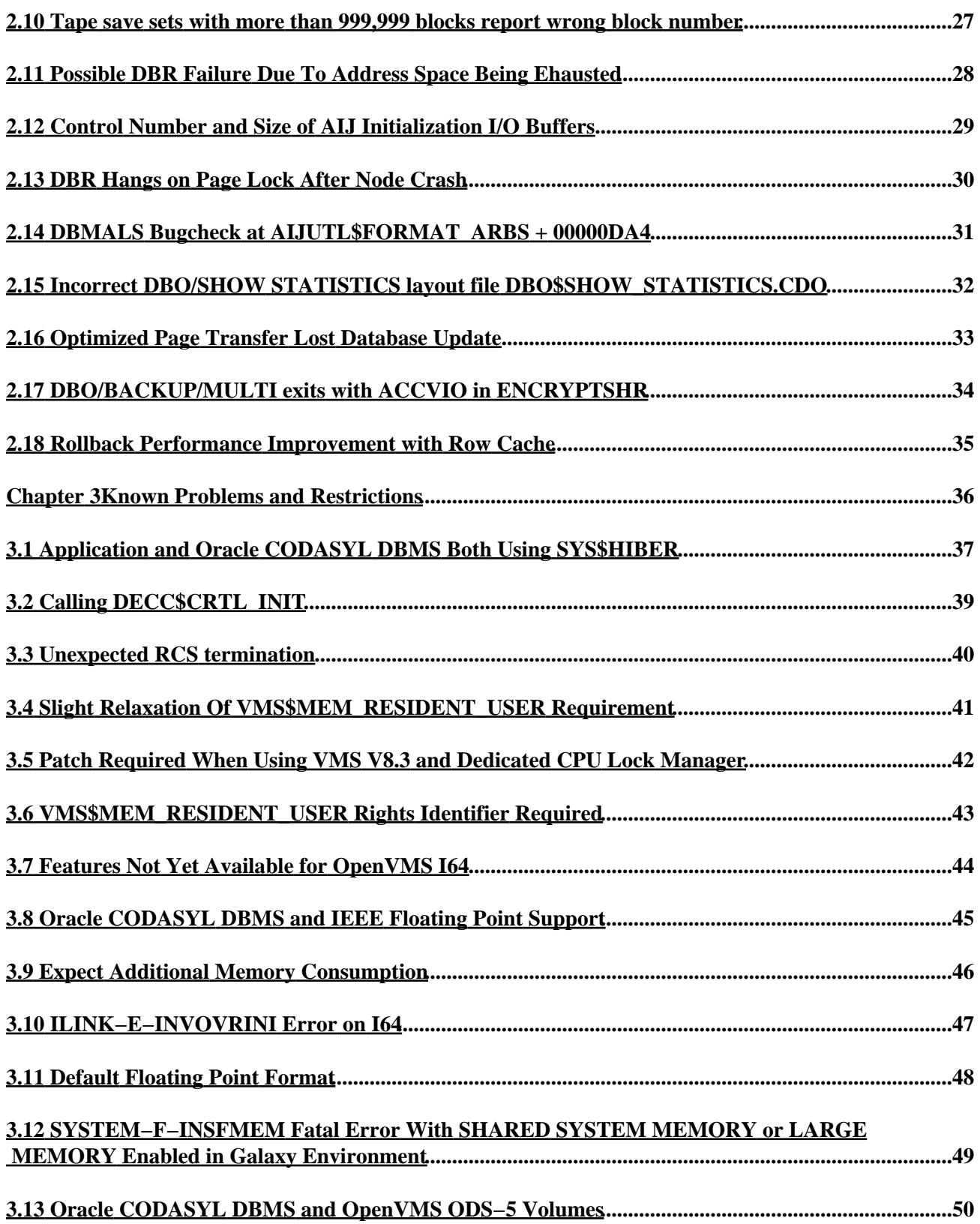

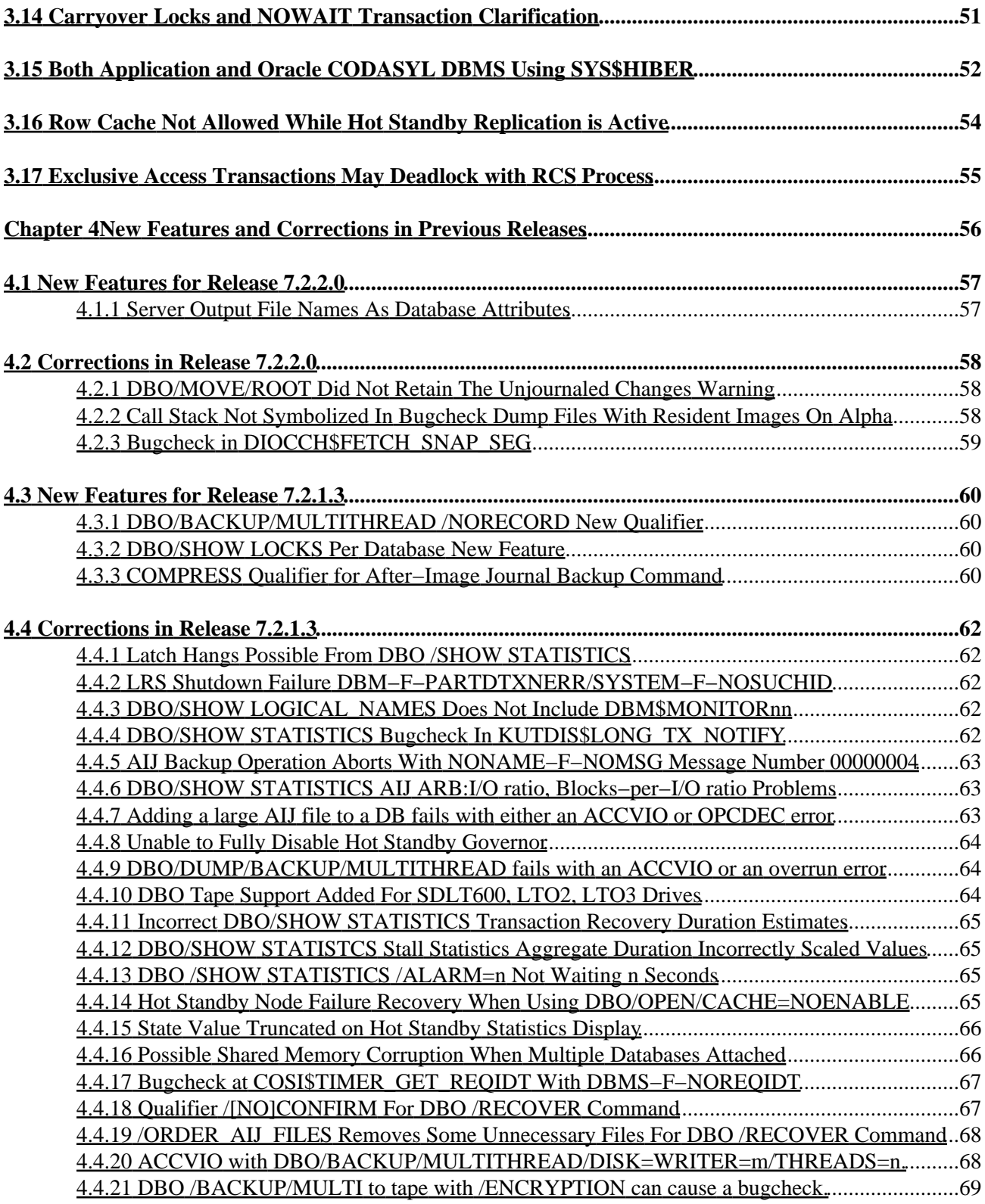

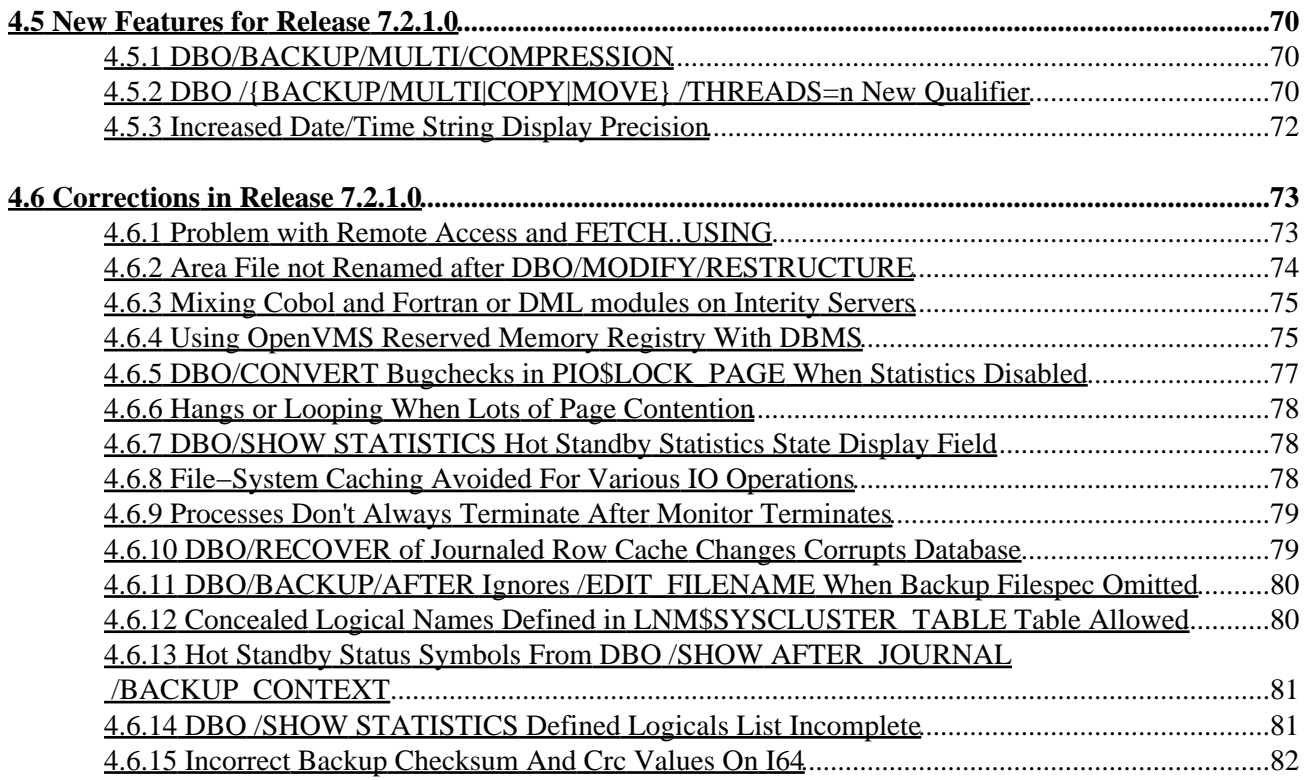

# <span id="page-5-0"></span>**Oracle® CODASYL DBMS for OpenVMS**

#### **Release Notes**

<span id="page-6-0"></span>Release 7.2.3.1 for OpenVMS Alpha and HP OpenVMS Industry Standard 64 for Integrity Servers

#### SEPTEMBER 2008

Oracle CODASYL DBMS Release Notes, Release 7.2.3.1 for OpenVMS Alpha and OpenVMS I64

Copyright © 2008 Oracle Corporation. All rights reserved.

The Programs (which include both the software and documentation) contain proprietary information of Oracle Corporation; they are provided under a license agreement containing restrictions on use and disclosure and are also protected by copyright, patent and other intellectual and industrial property laws. Reverse engineering, disassembly or decompilation of the Programs, except to the extent required to obtain interoperability with other independently created software or as specified by law, is prohibited.

The information contained in this document is subject to change without notice. If you find any problems in the documentation, please report them to us in writing. Oracle Corporation does not warrant that this document is error−free. Except as may be expressly permitted in your license agreement for these Programs, no part of these Programs may be reproduced or transmitted in any form or by any means, electronic or mechanical, for any purpose.

If the Programs are delivered to the U.S. Government or anyone licensing or using the programs on behalf of the U.S. Government, the following notice is applicable:

U.S. GOVERNMENT RIGHTS Programs, software, databases, and related documentation and technical data delivered to U.S. Government customers are "commercial computer software" or "commercial technical data" pursuant to the applicable Federal Acquisition Regulation and agency−specific supplemental regulations. As such, use, duplication, disclosure, modification, and adaptation of the Programs, including documentation and technical data, shall be subject to the licensing restrictions set forth in the applicable Oracle license agreement, and to the extent applicable, the additional rights set forth in FAR 52.227−19, Commercial Computer Software−−Restricted Rights (June, 1987). Oracle Corporation, 500 Oracle Parkway, Redwood City, CA 94065.

The Programs are not intended for use in any nuclear, aviation, mass transit, medical, or other inherently dangerous applications. It shall be the licensee's responsibility to take all appropriate fail−safe, backup, redundancy, and other measures to ensure the safe use of such applications if the Programs are used for such purposes, and we disclaim liability for any damages caused by such use of the Programs.

Oracle is a registered trademark of Oracle Corporation and/or its affiliates. Other names may be trademarks of their respective owners.

The Programs may provide links to Web sites and access to content, products, and services from third parties. Oracle is not responsible for the availability of, or any content provided on, third−party Web sites. You bear all risks associated with the use of such content. If you choose to purchase any products or services from a third party, the relationship is directly between you and the third party. Oracle is not responsbile for: (a) the quality of third−party products or services; or (b) fulfilling any of the terms of the agreement with the third party, including delivery of products or services and warranty obligations related to purchased products or services. Oracle is not responsible for any loss or damage of any sort that you may incur from dealing with

•

•

Preface [Preface](#page-9-0)

Chapter [1 Installing Oracle CODASYL DBMS](#page-14-1)

- ♦ 1.1 [Oracle CODASYL DBMS on OpenVMS I64](#page-15-0)
- ♦ 1.2 [Using Databases from Releases Earlier Than V7.0](#page-16-1)
- $\triangle$  1.3 [Requirements](#page-17-1)
- ♦ 1.4 [Installation of Oracle CODASYL DBMS Software](#page-18-1)
- ♦ 1.5 [Documentation in Adobe Acrobat Format](#page-19-0)

•

Chapter [2 Problems Corrected](#page-20-1)

- ♦ 2.1 [Mixing Cobol and Fortran stream modules on Interity Servers](#page-21-0)
- 2.2 [DBO/SHOW STATISTICS Checkpoint Information Screen Sort By Oldest Transaction](#page-22-1) ♦ [Did Not Work Correctly](#page-22-1)
- ♦ 2.3 [Restore of selected area fails with ACCVIO](#page-23-1)
- ♦ 2.4 [Possible DBO/MOVE\\_AREA/ONLINE Database Corruption](#page-24-1)
- ♦ 2.5 [Processes With Multiple Database Attaches Stall "waiting for RTUPB list" on IA64](#page-25-1)
- ♦ 2.6 [Multi−Threaded Processes Hang in HIB Status](#page-26-1)
- ♦ 2.7 [Date and Time Included In Lock Deadlock Log File](#page-27-1)
- ♦ 2.8 [DBO/BACKUP/MULTI Performance Enhanced On Some Types Of Tape Drives](#page-28-0)
- ♦ 2.9 [Restore may miss storage area without warning](#page-29-0)
- ♦ 2.1[0 Tape save sets with more than 999,999 blocks report wrong block number](#page-30-1)
- ♦ 2.1[1 Possible DBR Failure Due To Address Space Being Ehausted](#page-31-0)
- ♦ 2.1[2 Control Number and Size of AIJ Initialization I/O Buffers](#page-32-1)
- ♦ 2.1[3 DBR Hangs on Page Lock After Node Crash](#page-33-1)
- ♦ 2.1[4 DBMALS Bugcheck at AIJUTL\\$FORMAT\\_ARBS + 00000DA4](#page-34-1)
- ♦ 2.1[5 Incorrect DBO/SHOW STATISTICS layout file DBO\\$SHOW\\_STATISTICS.CDO](#page-35-1)
- ♦ 2.1[6 Optimized Page Transfer Lost Database Update](#page-36-1)
- ♦ 2.1[7 DBO/BACKUP/MULTI exits with ACCVIO in ENCRYPTSHR](#page-37-1)
- ♦ 2.1[8 Rollback Performance Improvement with Row Cache](#page-38-1)

Chapter [3 Known Problems and Restrictions](#page-39-1)

- ♦ 3.1 [Application and Oracle CODASYL DBMS Both Using SYS\\$HIBER](#page-40-0)
- ♦ 3.2 [Calling DECC\\$CRTL\\_INIT](#page-42-0)
- ♦ 3.3 [Unexpected RCS termination](#page-43-1)
- ♦ 3.4 [Slight Relaxation Of VMS\\$MEM\\_RESIDENT\\_USER Requirement](#page-44-1)
- ♦ 3.5 [Patch Required When Using VMS V8.3 and Dedicated CPU Lock Manager](#page-45-1)
- ♦ 3.6 [VMS\\$MEM\\_RESIDENT\\_USER Rights Identifier Required](#page-46-1)
- ♦ 3.7 [Features Not Yet Available for OpenVMS I64](#page-47-0)
- ♦ 3.8 [Oracle CODASYL DBMS and IEEE Floating Point Support](#page-48-1)
- ♦ 3.9 [Expect Additional Memory Consumption](#page-49-0)
- ♦ 3.1[0 ILINK−E−INVOVRINI Error on I64](#page-50-1)
- ♦ 3.1[1 Default Floating Point Format](#page-51-1)
- 3.1[2 SYSTEM−F−INSFMEM Fatal Error With SHARED SYSTEM MEMORY or LARGE](#page-52-0) ♦ [MEMORY Enabled in Galaxy Environment](#page-52-0)
- ♦ 3.1[3 Oracle CODASYL DBMS and OpenVMS ODS−5 Volumes](#page-53-1)
- ♦ 3.1[4 Carryover Locks and NOWAIT Transaction Clarification](#page-54-0)

•

#### Oracle® CODASYL DBMS for OpenVMS

- ♦ 3.1[5 Both Application and Oracle CODASYL DBMS Using SYS\\$HIBER](#page-55-1)
- ♦ 3.1[6 Row Cache Not Allowed While Hot Standby Replication is Active](#page-57-0)
- ♦ 3.1[7 Exclusive Access Transactions May Deadlock with RCS Process](#page-58-1)

Chapter [4 New Features and Corrections in Previous Releases](#page-59-1)

- 4.1 [New Features for Release 7.2.2.0](#page-60-0) ♦
	- ◊ 4.1.1 [Server Output File Names As Database Attributes](#page-61-1)
- 4.2 [Corrections in Release 7.2.2.0](#page-61-2) ♦

•

- ◊ 4.2.1 [DBO/MOVE/ROOT Did Not Retain The Unjournaled Changes Warning](#page-62-1)
- ◊ 4.2.2 [Call Stack Not Symbolized In Bugcheck Dump Files With Resident Images On](#page-62-3) [Alpha](#page-62-3)
- ◊ 4.2.3 [Bugcheck in DIOCCH\\$FETCH\\_SNAP\\_SEG](#page-62-4)
- 4.3 [New Features for Release 7.2.1.3](#page-63-1) ♦
	- ◊ 4.3.1 [DBO/BACKUP/MULTITHREAD /NORECORD New Qualifier](#page-64-4)
	- ◊ 4.3.2 [DBO/SHOW LOCKS Per Database New Feature](#page-64-2)
	- ◊ 4.3.3 [COMPRESS Qualifier for After−Image Journal Backup Command](#page-64-5)
- 4.4 [Corrections in Release 7.2.1.3](#page-65-0) ♦
	- ◊ 4.4.1 [Latch Hangs Possible From DBO /SHOW STATISTICS](#page-66-4)
	- ◊ 4.4.2 [LRS Shutdown Failure DBM−F−PARTDTXNERR/SYSTEM−F−NOSUCHID](#page-66-5)
	- ◊ 4.4.3 [DBO/SHOW LOGICAL\\_NAMES Does Not Include DBM\\$MONITORnn](#page-66-6)
	- ◊ 4.4.4 [DBO/SHOW STATISTICS Bugcheck In KUTDIS\\$LONG\\_TX\\_NOTIFY](#page-66-7)
	- 4.4.5 [AIJ Backup Operation Aborts With NONAME−F−NOMSG Message Number](#page-67-3) ◊ [00000004](#page-67-3)
	- ◊ 4.4.6 [DBO/SHOW STATISTICS AIJ ARB:I/O ratio, Blocks−per−I/O ratio Problems](#page-67-4)
	- ◊ 4.4.7 [Adding a large AIJ file to a DB fails with either an ACCVIO or OPCDEC error](#page-67-5)
	- ◊ 4.4.8 [Unable to Fully Disable Hot Standby Governor](#page-68-3)
	- 4.4.9 [DBO/DUMP/BACKUP/MULTITHREAD fails with an ACCVIO or an overrun](#page-68-4) ◊ [error](#page-68-4)
	- ◊ 4.4.10 [DBO Tape Support Added For SDLT600, LTO2, LTO3 Drives](#page-68-5)
	- ◊ 4.4.11 [Incorrect DBO/SHOW STATISTICS Transaction Recovery Duration](#page-69-0) [Estimates](#page-69-0)
	- 04.4.12 [DBO/SHOW STATISTCS Stall Statistics Aggregate Duration Incorrectly](#page-69-4) [Scaled Values](#page-69-4)
	- ◊ 4.4.13 [DBO /SHOW STATISTICS /ALARM=n Not Waiting n Seconds](#page-69-5)
	- ◊ 4.4.14 [Hot Standby Node Failure Recovery When Using](#page-69-6) [DBO/OPEN/CACHE=NOENABLE](#page-69-6)
	- ◊ 4.4.15 [State Value Truncated on Hot Standby Statistics Display](#page-70-2)
	- ◊ 4.4.16 [Possible Shared Memory Corruption When Multiple Databases Attached](#page-70-3)
	- ◊ 4.4.17 [Bugcheck at COSI\\$TIMER\\_GET\\_REQIDT With DBMS−F−NOREQIDT](#page-70-4)
	- ◊ 4.4.18 [Qualifier /\[NO\]CONFIRM For DBO /RECOVER Command](#page-71-2)
	- ◊ 4.4.19 /ORDER AIJ FILES Removes Some Unnecessary Files For DBO [/RECOVER Command](#page-72-2)
	- ◊ 4.4.20 <u>ACCVIO with</u>
		- [DBO/BACKUP/MULTITHREAD/DISK=WRITER=m/THREADS=n.](#page-72-3)
	- ◊ 4.4.21 [DBO /BACKUP/MULTI to tape with /ENCRYPTION can cause a bugcheck.](#page-73-1)
- 4.5 [New Features for Release 7.2.1.0](#page-73-2) ♦
	- ◊ 4.5.1 [DBO/BACKUP/MULTI/COMPRESSION](#page-74-1)
	- ◊ 4.5.2 [DBO /{BACKUP/MULTI|COPY|MOVE} /THREADS=n New Qualifier](#page-74-3)
	- ◊ 4.5.3 [Increased Date/Time String Display Precision](#page-76-0)
- 4.6 [Corrections in Release 7.2.1.0](#page-76-1) ♦
	- ◊ 4.6.1 [Problem with Remote Access and FETCH..USING](#page-77-2)

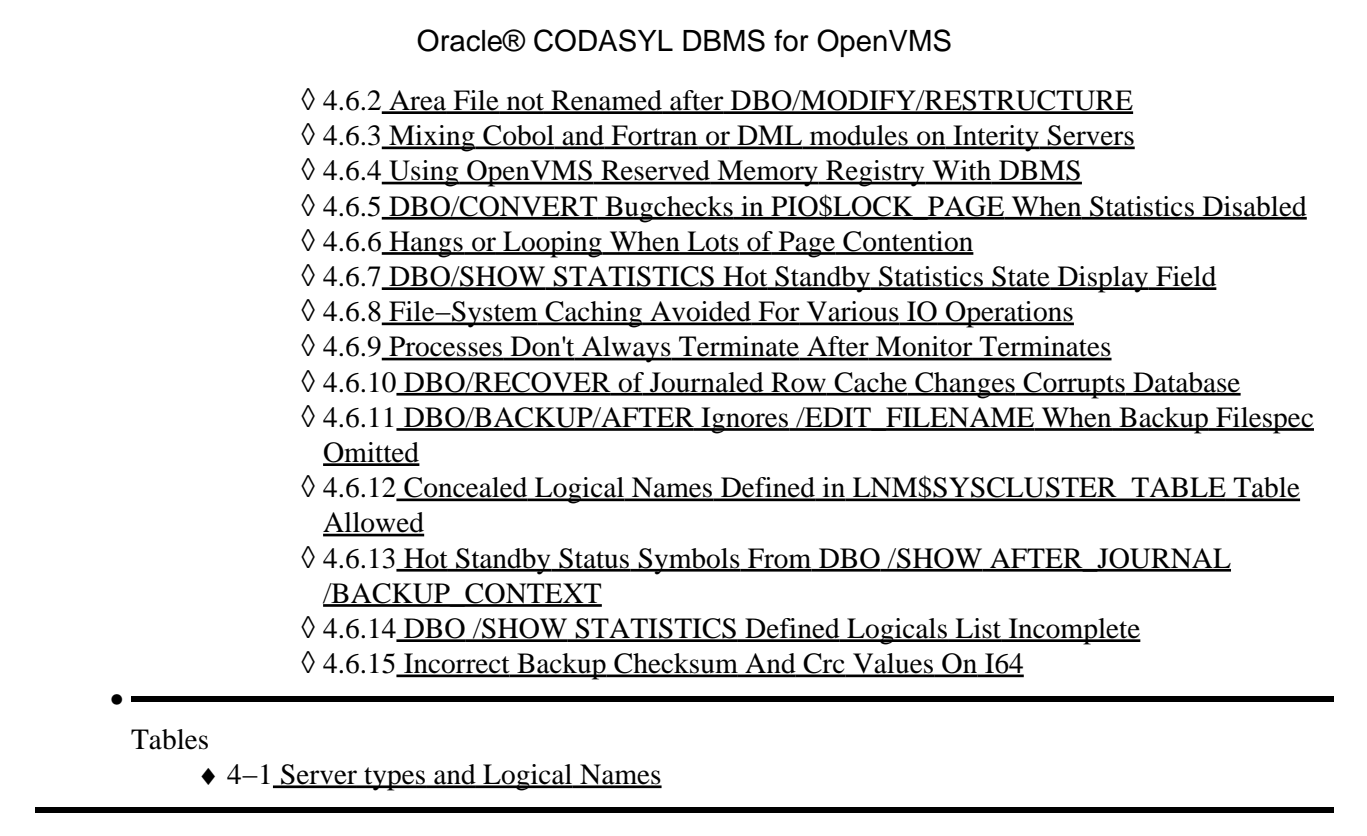

<span id="page-9-1"></span><span id="page-9-0"></span>[Next](#page-9-1)

## **Preface**

# <span id="page-11-0"></span>**Purpose of This Manual**

This manual contains release notes for Oracle CODASYL DBMS release 7.2.3.1. The notes describe changed and enhanced features, upgrade and compatibility information, new and existing software problems and restrictions, and software and documentation corrections.

# <span id="page-12-0"></span>**Intended Audience**

This manual is intended for use by all Oracle CODASYL DBMS users. Read this manual before you install, upgrade, or use Oracle CODASYL DBMS release 7.2.3.1.

# <span id="page-13-0"></span>**Document Structure**

This manual consists of the following chapters:

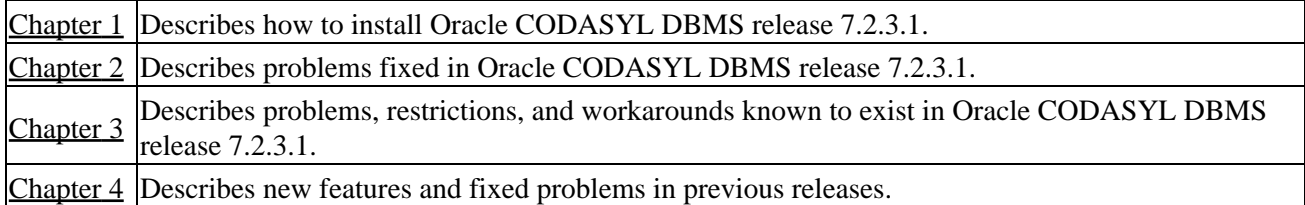

# <span id="page-14-0"></span>**Conventions**

Oracle CODASYL DBMS is often referred to as DBMS in this manual.

HP OpenVMS Industry Standard 64 for Integrity Servers is often referred to as OpenVMS I64.

<span id="page-14-2"></span><span id="page-14-1"></span>OpenVMS refers to both OpenVMS Alpha and OpenVMS I64.

# **Chapter 1 Installing Oracle CODASYL DBMS**

<span id="page-15-0"></span>All Oracle CODASYL DBMS release 7.2.3.1 kits are full kits. There is no requirement to install any prior release of Oracle CODASYL DBMS prior to installing this release.

# <span id="page-16-0"></span>**1.1 Oracle CODASYL DBMS on OpenVMS I64**

In addition to the HP OpenVMS Alpha platform, Oracle CODASYL DBMS is available on the HP OpenVMS Industry Standard 64 for Integrity Servers platform. In general, the Oracle CODASYL DBMS functionality is comparable between the two platforms.

This release provides a full set of Oracle CODASYL DBMS functionality for both platforms, including local and remote database access, as well as native DML and DDL operations. This means that users running on OpenVMS I64 can create Oracle CODASYL DBMS databases, compile, link, and run their database applications natively.

Because the Oracle CODASYL DBMS database format is the same across all supported platforms, you can, for example, back up an Oracle CODASYL DBMS database on an Alpha system, then restore it on an I64 system (the reverse is also true). If necessary, implicit forward conversions are performed to bring the database version to the currently installed level.

With remote access, you can bind to an Oracle CODASYL DBMS database on an Alpha system from an I64 system, or vice versa, as long as the appropriate Oracle CODASYL DBMS software is available on both platforms.

<span id="page-16-1"></span>Additionally, if your environment consists of Alpha and I64 systems in a mixed cluster environment, you can access an Oracle CODASYL DBMS release 7.2.3.1 database from either system, or both systems concurrently.

## <span id="page-17-0"></span>**1.2 Using Databases from Releases Earlier Than V7.0**

You cannot convert or restore databases from versions earlier than 7.0 directly. The DBO CONVERT command for Oracle CODASYL DBMS 7.2.3.1 supports conversions from V7.0 and V7.1 only.

If you have a V3.3 through V6.1 database, you must convert it to at least V7.0 and then convert it to 7.2.3.1 in two steps. For example, if you have a V4.2 database, install the latest update to DBMS 7.1, convert the database to that version, install DBMS 7.2.3.1 then convert the V7.1 database to 7.2.3.1.

<span id="page-17-1"></span>If you attempt to convert or restore a database version prior V7.0 directly to 7.2.3.1, Oracle DBO generates an error.

# <span id="page-18-0"></span>**1.3 Requirements**

This version of Oracle CODASYL DBMS supports OpenVMS Alpha 8.3−x and OpenVMS I64 8.3−x.

<span id="page-18-1"></span>One of the following conditions must be met in order to install this software:

- OpenVMS Alpha version 8.2 or later
- OpenVMS I64 version 8.2−1 or later.

# **1.4 Installation of Oracle CODASYL DBMS Software**

Please refer to the *CODASYSL DBMS 7.2 Installation Guide* for detailed Oracle CODASYL DBMS installation instructions. Oracle strongly recommends that you read the installation guide before attempting an installation.

To extract either the PostScript (PS) or text (TXT) version of the installation guide from the kit, use one of the following commands:

For OpenVMS Alpha:

```
$ BACKUP <device>:DBM07231A072.A/SAVE/SEL=DBM072_INSTALL_GDE.PS 
$ BACKUP <device>:DBM07231A072.A/SAVE/SEL=DBM072_INSTALL_GDE.TXT 
For OpenVMS I64:
```

```
$ BACKUP <device>:DBM07231I072.A/SAVE/SEL=DBM072_INSTALL_GDE.PS 
$ BACKUP <device>:DBM07231I072.A/SAVE/SEL=DBM072_INSTALL_GDE.TXT
```
<span id="page-19-0"></span>The release 7.2 installation guide is available on MetaLink and OTN in Adobe Acrobat PDF format.

# <span id="page-20-0"></span>**1.5 Documentation in Adobe Acrobat Format**

You can view the documentation in Adobe Acrobat format using the Acrobat Reader, which allows anyone to view, navigate, and print documents in the Adobe Portable Document Format (PDF). For information about obtaining a free copy of Acrobat Reader and for information on supported platforms, see the Adobe Web site at:

http://www.adobe.com

<span id="page-20-2"></span><span id="page-20-1"></span>The Oracle CODASYL DBMS and Hot Standby documentation in Adobe Acrobat format is available on MetaLink and OTN.

# **Chapter 2 Problems Corrected**

<span id="page-21-0"></span>This chapter describes software errors corrected in Oracle CODASYL DBMS release 7.2.3.1.

#### <span id="page-22-0"></span>**2.1 Mixing Cobol and Fortran stream modules on Interity Servers**

Starting with DBMS 7.2 on Integrity Servers, if you attempt to link together Cobol modules with modules compiled using the DBMS Fortran or DML precompilers that specify the same stream, you would receive a linker error similar to:

```
%ILINK−E−INVOVRINI, incompatible multiple initializations for overlaid section 
         section: DBM$UWA_S000000001_B 
         module: FDMMIXUWASTR_SUB 
         file: DBMS_USER:[REGTEST]DBMCOBOL_STR.OBJ;1 
         module: FDMMIXUWASTR_F1 
         file: DBMS_USER:[REGTEST]DBMFORT_STR.OBJ;1
```
This error message occurs because the Cobol compiler and CODASYL DBMS precompilers generate a different padding value for the stream name in the User Work Area (UWA) data structure. Cobol uses binary 0's; DBMS precompilers use spaces.

On I64 systems, you cannot have a program section that attempts to be initialized a subsequent time where the non−zero portions of the initializations do not match. This is a difference from OpenVMS Alpha and VAX systems where the linker permitted such initializations.

This problem on occurs under the following conditions:

- on Integrity Servers (not a problem on AXP);
- linking together Cobol and Fortran (or DML) modules within the same image;
- these modules share a common stream.

This version of Oracle CODASYL DBMS overcomes the problem by allowing the Fortran precompiler to set the UWA's stream name field similar to the COBOL compiler. To do this, you need to set the logical, DBM\$FDML\_COBOL\_UWA, prior to executing the Fortran comiles. Example:

```
$ FDML:= FORTRAN/DML/WARN=(NOALIGN)/FLOAT=G_FLOAT/LIS 
$ DEFINE DBM$FDML_COBOL_UWA 1 
$ FDML DBMFORT_STR.FOR 
$ LINK DBMCOBOL STR.OBJ,DBMFORT STR.OBJ,DBM$DBMDML/OPT
%ILINK−W−MULPSC, conflicting attributes for section DBM$UWA_S000000001_B 
        conflicting attribute(s): SHR 
         module: FDMMIXUWASTR_F1 
         file: DBMS_USER:[REGTEST]DBMFORT_STR.OBJ;2
```
The %ILINK−W−MULPSC message still exists but can be ignored. The logical has no effect on AXP compilations.

Fortran modules that share the same stream and are linked together will be incompatibile if one was compiled with the logical set and the other compiled with the logical undefined.

<span id="page-22-1"></span>This version of CODASYL DBMS only addresses the problem using Fortran and COBOL. The next release will extend the fix to cover the interraction of COBOL and DML same−stream modules.

## <span id="page-23-0"></span>**2.2 DBO/SHOW STATISTICS Checkpoint Information Screen Sort By Oldest Transaction Did Not Work Correctly**

BUG 6735923

In previous Oracle Codasyl DBMS 7.2 releases, the DBO /SHOW STATISTICS "Checkpoint Information" screen option to "Sort by oldest transaction" option did not work properly. Users were unable to order the display by transaction start time.

<span id="page-23-1"></span>This problem has been corrected. The "Sort by oldest transaction" option now works as expected.

### <span id="page-24-0"></span>**2.3 Restore of selected area fails with ACCVIO**

A restore using a journal file to restore one or more areas from a multi−volume or multi−file backup fails with an ACCVIO.

Example:

```
$ DBO/RESTORE/MULTI/AREA/JOURNAL=JF/REWIND/VOLUME=3 − 
       TAPE1:MFP/MASTER,TAPE2:/MASTER,TAPE3:/MASTER DEPARTMENTS 
... 
%SYSTEM−F−ACCVIO, access violation, reason mask=00, 
       virtual address=0000000048, PC=...
```
Using the journal file DBO realized the storage area DEPARTMENTS was located on the first tape volume. But remaning code still tried to access the other tapes without a proper parameter block.

<span id="page-24-1"></span>This problem has been corrected. The code now does not try to access an input volume or input file that is not needed.

# <span id="page-25-0"></span>**2.4 Possible DBO/MOVE\_AREA/ONLINE Database Corruption**

DBO/MOVE/ONLINE could fail to correctly move Oracle CODASYL DBMS database storage areas if other users were modifying the same areas.

The operation might fail to delete the original area file(s) once the move was completed, because another database user still had access to them:

A "work around" to avoid this problem is to not specify /ONLINE for the move command. If /ONLINE is specified always verify the database after the move.

<span id="page-25-1"></span>This problem has been corrected in Oracle CODASYL DBMS release 7.2.3.1.

## <span id="page-26-0"></span>**2.5 Processes With Multiple Database Attaches Stall "waiting for RTUPB list" on IA64**

Bug 6707976

In rare cases, a process with multiple streams (meaning attached to databases multiple times) could get in to a condition where one stream needed to execute and was able to run but another stream was hibernating. A change in implementation during the I64 port resulted in the hibernation happening in the stream's context rather than in the internal DBMS thread scheduler (as it would have been on Alpha).

<span id="page-26-1"></span>This problem has been corrected.

# <span id="page-27-0"></span>**2.6 Multi−Threaded Processes Hang in HIB Status**

Bug 6707976

In some cases, multi−threaded processes may appear to hang in a hibernating state when using Oracle CODASYL DBMS. This condition can be due to both DBMS and the OpenVMS user−mode process thread scheduler using hiber/wake sequences and DBMS would not have always correctly "re−armed" the process wake−pending state by issuing a \$WAKE.

This problem has been corrected. Oracle CODASYL DBMS now issues a \$WAKE to the process after a hibernate stall has completed.

Application and DBMS Both Using SYS\$HIBER

*DBMS's use of the \$WAKE system service will interfere with other users of \$HIBER (such as the routine LIB\$WAIT) that do not check for event completion, possibly causing a \$HIBER to be unexpectedly resumed without waiting at all.*

<span id="page-27-1"></span>*To avoid these situations, applications that use HIBER/WAKE facilities must use a code sequence that avoids continuing without a check for the operation (such as a delay or a timer firing) being complete.*

#### **2.7 Date and Time Included In Lock Deadlock Log File**

BUG 4069186

Previously, only the time of a deadlock was included in the "Lock Deadlock Log" file. In some cases, the lack of the date field made analysis difficult.

This problem has been corrected. The "Lock Deadlock Log" file now always includes a date field as demonstrated in this example output:

<span id="page-28-0"></span> Oracle CODASYL DBMS V7.2−200 Performance Monitor Lock Deadlock Log Database DPA10:[DB]AARCH.ROO;1 Lock Deadlock Log created 20−MAR−2008 12:18:41.18 2040045C:1 20−MAR−2008 18:11:20.3145724 − waiting for page 18:8 (PW) [6 missed] 20400DA3:1 21−MAR−2008 08:00:01.9816693 − waiting for page 53:17111 (PW)

# **2.8 DBO/BACKUP/MULTI Performance Enhanced On Some Types Of Tape Drives**

Performance testing of the DBO/BACKUP/MULTI utility using LTO4 tape drives indicated that some magnetic tape devices experienced unexepctedly long delays while repositioning after writing tape marks. This delay was found to have been the result of not using the "fast" method of skipping over tape marks. In some situations, this delay was found to be several minutes long.

This problem has been corrected. Performance of the DBO/BACKUP/MULTI utility has been improved for magnetic tape devices that support the SCSI space−by−file−marks command and the SCSI read position command.

<span id="page-29-0"></span>As a workaround, the DCL command "SET MAGTAPE/FAST\_SKIP=ALWAYS dev" can be used to set the tape drive to use the "fast" method of skipping over tape marks byte default.

# <span id="page-30-0"></span>**2.9 Restore may miss storage area without warning**

A restore of a full multi−volume or multi−file backup may complete without a warning even though not all save sets have been specified in the restore command. Hence storage areas saved in the missing save set(s) are not restored.

A DBO/VERIFY of the restored database does not always detect the error.

A check has been added to DBO/RESTORE/MULTI which issues a warning message after the completion of the restore if not all areas have been restored:

<span id="page-30-1"></span>%DBO−W−RESINCOMP, Not all storage areas have been restored Explanation: One or more storage areas could not be restored. User Action: Use DBO/VERIFY to find any missing or incomplete storage area. Repeat the restore command and include the save sets with the missing storage areas.

## **2.10 Tape save sets with more than 999,999 blocks report wrong block number**

Writing save sets to tape with more than 999,999 blocks report a wrong block number using the DCL−DIRECTORY command with /SIZE.

This is caused by using only 6 bytes in the ANSI HDR1 and EOF1 labels to store the block count in ASCII. A recent change in OpenVMS (BACKUP, MTAACP) extended the use of the implementation specific field in these labels to use 4 more bytes to store the high order digits for block counts larger than 999,999.

<span id="page-31-0"></span>DBO Multithreaded utilities has been changed to also use the extra 4 bytes for larger tape save sets.

#### <span id="page-32-0"></span>**2.11 Possible DBR Failure Due To Address Space Being Ehausted**

Bug 7033216

In rare cases, it is possible for the Database Recovery (DBR) process to fail with a "footprint" simiular to the following:

```
***** Exception at 00000000002EAFE0 : DBMDBR72\KUTREC$RV_CREATE + 000001E0 
%COSI−F−VASFULL, virtual address space full 
−SYSTEM−W−REGISFULL, specified region is full 
Saved PC = 00000000002ECE60 : DBMDBR72\KUTREC$RV_GET + 000000B0 
Saved PC = 00000000002EC980 : DBMDBR72\KUTREC$RV_FIND + 000004D0 
Saved PC = 00000000000EFA60 : DBMDBR72\DBR$PROCESS_AIJBUF + 00001000 
Saved PC = 0000000000107BC0 : DBMDBR72\DBR$REDO + 00001C50 
Saved PC = 000000000010A930 : DBMDBR72\DBR$REDO_LOOP + 000001B0 
Saved PC = 00000000000F8B20 : DBMDBR72\DBR$RECOVER_USER + 00001390 
Saved PC = 00000000000F70D0 : DBMDBR72\DBR$RECOVER + 00000A50
```
This problem can be caused by the Database Recovery process failing to release recovery buffers in unusual circumstances. This problem may be more likely when using the row cache feature. It is also possible that other Database Recovery (DBR) process "out of memory" symptoms may be caused by the same problem.

<span id="page-32-1"></span>This problem has been corrected.

## <span id="page-33-0"></span>**2.12 Control Number and Size of AIJ Initialization I/O Buffers**

#### Bug 7040647

When an AIJ backup operation completes, the after image journal file(s) are initialized with a pattern of  $-1$ (hex FF) bytes. This initialization is designed to be fast and thus may effectively utilize the I/O subsystem by performing large, asynchronous I/Os. This speed can, however, come at the cost of a high load on I/O components during the initialization. In rare cases, this load could slow down other I/Os on the system.

In order to allow control over the relative I/O load from the AIJ initialization operation, two logical names may be used.

- DBM\$BIND\_AIJ\_INITIALIZE\_IO\_COUNT − Specifies the number of asynchronous I/O operations that will be queued at once to the AIJ file. The default value if the logical name is not defined is 2, the minimum value is 1 and the maximum value is 128.
- DBM\$BIND\_AIJ\_INITIALIZE\_IO\_SIZE Specifies the number of 512–byte disk blocks to be written per I/O. The default value if the logical name is not defined is 256 for fixed length circular journals and 32 for single extensible journals, the minimum value is 4 and the maximum value is 256.

Reducing the value of either logical might increase the amount of time needed to initialize the AIJ file after a backup. However, it may also reduce queue load on the I/O subsystem.

In prior versions of Oracle CODASYL DBMS, these logical names would be translated only at database open time. They are now translated as well when processes attach to the database.

<span id="page-33-1"></span>The values of the number of asynchronous I/O operations and number of blocks to be written per I/O for AIJ initialization may also be controled with the DBO SHOW STATISTICS utility "AIJ Dashboard" screen using the dashboard items "Init IO Count" and "Init IO Size".

# <span id="page-34-0"></span>**2.13 DBR Hangs on Page Lock After Node Crash**

BUG 7029177

Starting with Oracle CODASYL DBMS V7.1−2, under certain rare circumstances, it is possible for a DBMS Database Recovery (DBR) process to hang during database recovery after a node failure. Because the DBR process in this case is hung, all users of the database are likewise blocked.

For this problem to occur, the database must be accessed on multiple nodes, including the one that fails. During cluster recovery, a DBMS monitor on a surviving node will create a DBR process to recover the users on the failed node. It is possible that the DBR may become blocked waiting on a page lock held by another user who, in turn, is waiting on a MEMBIT lock for the recovery to complete. Due to use of the NODLCKWT and NODLCKBLK flags on some of the locks involved, it may not be possible for the OpenVMS lock manager to detect possible deadlocks in this situation.

<span id="page-34-1"></span>This problem has been corrected.

## <span id="page-35-0"></span>**2.14 DBMALS Bugcheck at AIJUTL\$FORMAT\_ARBS + 00000DA4**

Bug 6523851

On rare occasions, the AIJ Log Server (ALS) may fail with an exception at AIJUTL\$FORMAT\_ARBS. The bugcheck Stack Dump Summary will be similar to:

```
***** Exception at 00000000000DB154 : DBMALS72\AIJUTL$FORMAT_ARBS + 00000DA4 
%COSI−F−BUGCHECK, internal consistency failure 
Saved PC = 00000000000C58C8 : DBMALS72\ALS$FLUSH_ONE_CACHE + 000015C8 
Saved PC = 00000000000C3C64 : DBMALS72\ALS$FLUSH + 00000664 
Saved PC = 00000000000C27F4 : DBMALS72\ALS$MAIN + 00000F94 
Saved PC = FFFFFFFF8013075C : symbol not found
```
The actual offset may be different depending on the platform and Oracle CODASYL DBMS version being run.

This has been diagnosed to be a timing issue while the ALS is preparing updates to the After Image Journal (AIJ) file. This problem does not lead to data corruption or missing AIJ entries.

<span id="page-35-1"></span>This problem has been corrected.
## **2.15 Incorrect DBO/SHOW STATISTICS layout file DBO\$SHOW\_STATISTICS.CDO**

Bug 7156903

The file DBO\$SHOW\_STATISTICS.CDO that shipped with prior versions of Oracle CODASYL DBMS V7.2 did not correctly described the layout of the DBO/SHOW STATISTICS data file.

This problem has been corrected and a revised DBO\$SHOW\_STATISTICS.CDO file is provided by this release. In addition, a companion file, DBO\$SHOW\_STATISTICS.H, has been provided in the SYS\$COMMON:[SYSTEST.DBM[72] directory, which can be used in C applications to access captured statistics without the use of the CDD Repository.

## **2.16 Optimized Page Transfer Lost Database Update**

Bug 7243961

In very rare cases, when using the "Optimized Page Transfer" feature, a database recovery (DBR) process may incorrectly avoid re−applying a database update. The conditions leading to this situation are complex and rare.

As a workaround, users of the "Optimized Page Transfer" feature may wish to consider disabling it:

DBO/MODIFY/GLOBAL\_BUFFER=(PAGE\_TRANSFER=DISK) PARTS.ROO

This problem has been corrected. The database recovery (DBR) process starts applying updates from the correct point in the AIJ file.

## **2.17 DBO/BACKUP/MULTI exits with ACCVIO in ENCRYPTSHR**

A DBO/BACKUP/MULTI/ENCRYPT can fail with an ACCVIO with the following pattern in the DBOBUGCHK dump:

\*\*\*\*\* Exception at 0000000000F5C730 : Image ENCRYPT\$ALG\$AES + 00032730 %SYSTEM−F−ACCVIO, access violation, reason mask=00, virtual address=0000000000BE6000, PC=0000000000F5C730, PS=0000001B Saved PC = 0000000000E9AAEC : Image ENCRYPSHR + 00082AEC Saved PC = 0000000000393808 : DBO72\RMUIO\$CRYPT\_INIT\_BCK + 000002F8

The problem was caused by a buffer overrun in OpenVMS ENCRYPTSHR code. The problem has been reported to OpenVMS Engineering.

DBO code has been modified to protect against the buffer overrun.

## **2.18 Rollback Performance Improvement with Row Cache**

Performance of ROLLBACK operations has been improved when the Row Cache feature is enabled for a database. Previously, all working set entries in all caches for the user were evaluated even if the transaction did not modify any cache or perform any cache latch operations.

This problem has been corrected. Working set entries are only checked if a transaction has modified any cache or performed any cache latching operations.

# **Chapter 3 Known Problems and Restrictions**

This chapter describes problems and restrictions relating to Oracle COADASYL DBMS release 7.2.3.1 and includes workarounds where appropriate.

## **3.1 Application and Oracle CODASYL DBMS Both Using SYS\$HIBER**

In application processes that use Oracle CODASYL DBMS and the SYS\$HIBER system service (possibly via RTL routines such as LIB\$WAIT), it is very important that the application ensures that the event being waited for has actually occurred. DBMS utilizes \$HIBER/\$WAKE sequences for interprocess communication and synchronization.

Because there is just a single process−wide "hibernate" state along with a single process−wide "wake pending" flag, DBMS must assume that it "shares" use of the hibernate/wake state with the user's application code. To this end, DBMS will generally will re−wake the process via a pending wake request after using a hibernate sequence.

DBMS's use of the \$WAKE system service will interfere with other users of \$HIBER (such as the routine LIB\$WAIT) that do not check for event completion, possibly causing a \$HIBER to be unexpectedly resumed without waiting at all.

To avoid these situations, applications that use HIBER/WAKE facilities must use a code sequence that avoids continuing without a check for the operation (such as a delay or a timer firing) being complete.

The following pseudo−code shows one example of how a flag can be used to indicate that a timed−wait has completed correctly. The wait does not complete until the timer has actually fired and set TIMER\_FLAG to TRUE. This code relies on ASTs being enabled.

```
ROUTINE TIMER_WAIT: 
    BEGIN 
     ! Clear the timer flag 
     TIMER_FLAG = FALSE 
     ! Schedule an AST for sometime in the future 
     STAT = SYS$SETIMR (TIMADR = DELTATIME, ASTRTN = TIMER_AST) 
    IF STAT <> SS$ NORMAL THEN LIB$SIGNAL (STAT)
     ! Hibernate. When the $HIBER completes, check to make 
     ! sure that TIMER_FLAG is set indicating that the wait 
     ! has finished. 
     WHILE TIMER_FLAG = FALSE 
     DO SYS$HIBER() 
     END 
ROUTINE TIMER_AST: 
    BEGIN
     ! Set the flag indicating that the timer has expired 
     TIMER_FLAG = TRUE 
     ! Wake the main−line code 
     STAT = SYS$WAKE () 
     IF STAT <> SS$_NORMAL THEN LIB$SIGNAL (STAT) 
     END
```
Starting with OpenVMS V7.1, the LIB\$WAIT routine includes a FLAGS argument (with the LIB\$K\_NOWAKE flag set) to allow an alternate wait scheme (using the \$SYNCH system service) that can avoid potential problems with multiple code sequences using the \$HIBER system service. See the OpenVMS RTL Library (LIB\$) Manual for more information about the LIB\$WAIT routine.

#### Oracle® CODASYL DBMS for OpenVMS

In order to prevent application hangs, inner−mode users of SYS\$HIBER must take explicit steps to ensure that a pending wake is not errantly " consumed ". The general way of accomplishing this is to issue a SYS\$WAKE to the process after the event is complete if a call to SYS\$HIBER was done. DBMS takes this step and therefore application programs must be prepared for cases where a wakeup might appear unexpectedly.

# **3.2 Calling DECC\$CRTL\_INIT**

In cases where user−supplied code is being called by DBMS (such as a module called implementing the Oracle Backup API), if calls are made to certain DECC\$SHR RTL routines, it may be required to first call DECC\$CRTL\_INIT.

DECC\$CRTL INIT is a C run time library routine that allows developers to call the HP C RTL from other languages or to use the HP C RTL when your main function is not in C. It initializes the run−time environment and establishes both an exit and condition handler. The Oracle CODASYL DBMS main images are not written in C and should not be expected to have called DECC\$CRTL\_INIT prior to the user's code being invoked. The requirement for DECC\$CRTL\_INIT in certain cases exists in all versions of DBMS.

A shareable image need only call this function if it contains an HP C function call for signal handling, environment variables, I/O, exit handling, a default file protection mask, or if it is a child process that should inherit context. Although many of the initialization activities are performed only once, DECC\$CRTL\_INIT can safely be called multiple times.

See the HP C Run−Time Library Reference Manual for OpenVMS Systems manual for additional information.

## **3.3 Unexpected RCS termination**

It has been observed in internal testing of Oracle Codasyl DBMS V7.2.2.0 that if the Record Cache Server (the RCS), terminates in an uncontrolled fashion this may under some conditions cause corruption of the database and/or the After Image Journal file.

When the RCS terminates the database is shut down and a message like the following is written to the monitor log:

```
6−DEC−2007 15:04:17.02 − Received Record Cache Server image termination from 22ED5144:1 
   − database name "device:[directory]database.ROO;1" [device] (1200,487,0) 
   − abnormal Record Cache Server termination detected 
   − starting delete−process shutdown of database: 
     − %DBM−F−RCSABORTED, record cache server process terminated abnormally 
   − sending process deletion to process 22ED10F9 
   − sending process deletion to process 22ECED59 
   − sending process deletion to process 22EC0158 
   − sending process deletion to process 22EB9543 (AIJ Log server) 
   − database shutdown waiting for active users to terminate
```
A future attempt to roll forward the AIJ following a restore of a database backup might fail with a bugcheck dump if this problem has happened.

The only currently known situation where this problem has been observed is if the logical name DBM\$BIND\_RCS\_VALIDATE\_SECS is defined to some value and the logical name DBM\$BIND\_RCS\_LOG\_FILE at the same time is undefined or defined incorrectly.

To prevent this problem, Oracle recommends any customer using the Row Cache feature either avoid defining the logical name DBM\$BIND\_RCS\_VALIDATE\_SECS, or if this logical name needs to be defined, makes sure that DBM\$BIND\_RCS\_LOG\_FILE is correctly defined (i.e. defined with the /SYSTEM and /EXECUTIVE qualifiers and pointing to a valid file name in an existing directory on a cluster accessible device with sufficient free space). This recommendation applies to all versions of Oracle Codasyl DBMS.

## **3.4 Slight Relaxation Of VMS\$MEM\_RESIDENT\_USER Requirement**

Bug 5859487

Previously, the VMS\$MEM\_RESIDENT\_USER identifier was required to open a database that had any row cache configured for resident memory even if no caches were enabled for the database.

This restriction has been relaxed. If the database is not enabled for row caches, the VMS\$MEM\_RESIDENT\_USER identifier is not required even if caches are defined for resident memory.

## **3.5 Patch Required When Using VMS V8.3 and Dedicated CPU Lock Manager**

During qualification testing of Oracle CODASYL DBMS Release 7.2.1 on OpenVMS V8` systems, a problem with the use of Extended Lock Value Blocks and the OpenVMS Dedicated CPU Lock Manager feature was discovered.

To avoid this problem, Oracle strongly recommends that customers wishing to use DBMS and the OpenVMS Dedicated CPU Lock Manager feature with OpenVMS V8.3 install one of the following architecture−specific patch kit (or subsequent replacement if superseded) prior to using Oracle CODASYL DBMS Release 7.2.1, or later, on OpenVMS V8.3 systems:

- VMS83I SYS-V0200 (I64)
- VMS83A\_SYS−V0100 (Alpha)

## **3.6 VMS\$MEM\_RESIDENT\_USER Rights Identifier Required**

Oracle CODASYL DBMS release 7.1 introduced additional privilege enforcement for the database or row cache qualifiers MEMORY\_MAPPING=SYSTEM and LARGE\_MEMORY. If a database utilizes any of these features then the user account that opens the database must be granted the VMS\$MEM\_RESIDENT\_USER rights identifier. Also, any process attempting to change these attributes, to convert, or restore a database with these attributes enabled must also hold the right.

Oracle recommends that the DBO/OPEN command be used when utilizing these features.

## **3.7 Features Not Yet Available for OpenVMS I64**

The following features or capabilities or components are not currently available to run or are known to not run reliably on OpenVMS I64 with this Oracle CODASYL DBMS release.

- Oracle CODASYL DBMS ADA precompiler
- PL/I compiler and Oracle CODASYL DBMS PL/I precompiler

## **3.8 Oracle CODASYL DBMS and IEEE Floating Point Support**

Currently, Oracle CODASYL DBMS does not support floating point IEEE formats for either OpenVMS Alpha or OpenVMS I64. Because of the default float point behavior on OpenVMS IA64, if your Oracle CODASYL DBMS metadata contains floating point data items, you must compile your OpenVMS I64 applications with the FLOAT=G\_FLOAT compiler switch.

Note

*This restriction should not impact the storing or fetching float point items with the DBQ utility.*

Oracle will look into lifting or easing this restriction for a future release.

For more information about IEEE floating point and OpenVMS I64, please refer to [Section 3.11](#page-51-0) in this document.

## **3.9 Expect Additional Memory Consumption**

Due to the increased sizes of image files (especially on Integrity servers) and more aggressive buffering and caching schemes and larer I/O size defaults, you should expect to allocate additional page file quota, working set sizes and buffered I/O byte limit quota when using Oracle CODASYL DBMS release 7.2. In particular, when running on Integrity servers, a page file quota of perhaps three times larger may be required for some applications.

## **3.10 ILINK−E−INVOVRINI Error on I64**

When linking an application with multiple modules, the following error message may be returned:

```
%ILINK−E−INVOVRINI, incompatible multiple initializations for overlaid section 
        section: DBM$UWA_B 
         module: M1 
        file: DKA0:[BLD]M1.OBJ;1 
         module: M2 
         file: DKA0:[BLD]SYS.OLB;1
```
On I64 systems, you cannot have a program section that attempts to be initialized a subsequent time where the non−zero portions of the initializations do not match. This is a difference from OpenVMS Alpha and VAX systems where the linker permitted such initializations.

This can be seen when linking multiple FORTRAN DML modules, where some modules use the default (non−stream) UWA, and another uses a "naked" invoke, which only contributes an abbreviated contribution to the DBM\$UWA\_B psect.

For example, A.FOR contains:

```
 PROGRAM AFOR 
 INVOKE (SUBSCHEMA = FORTRAN_SUBSCHEMA, 
1 SCHEMA = PARTS,
 2 DATABASE = PARTS) 
 CALL BSUB() 
 END
```
B.FOR contains:

```
 SUBROUTINE BSUB 
 INVOKE 
 RETURN 
 END
```
On VAX or ALPHA, the above code will link and run correctly, However, on I64, the linker will generate the following:

```
%ILINK−E−INVOVRINI, incompatible multiple initializations for overlaid section 
         section: DBM$UWA_B 
         module: AFOR 
         file: A.OBJ 
         module: BSUB 
         file: B.OBJ
```
# **3.11 Default Floating Point Format**

The Itanium architecture has a 64−bit model and basic system functions similar to the Alpha chip. However, there are some implementation differences between the two platforms that might affect user−written applications.

One of the differences is the availability of hardware−supported floating−point formats. The Itanium architecture implements floating−point arithmetic in hardware using the IEEE floating−point formats, including IEEE single and IEEE double. The Alpha architecture supports both IEEE and VAX floating−point formats in hardware, and OpenVMS compilers generate code using the VAX formats by default, with options (on Alpha) to use IEEE formats. Irrespective of whether it was originally written for VAX or Alpha, an OpenVMS application that uses the default VAX floating−point formats needs to produce equivalent behavior on the Itanium architecture using IEEE formats at the lowest level.

- On OpenVMS VAX and OpenVMS Alpha, VAX float is the default. VAX format data is assumed and VAX floating instructions are used.
- On OpenVMS Alpha, you can specify the compiler option /FLOAT=IEEE. In this case, IEEE format data is assumed and IEEE floating instructions are used.
- On OpenVMS I64, IEEE float is the default. IEEE format data is assumed and IEEE floating instructions are used.
- On OpenVMS I64, you can specify the compiler option /FLOAT=D\_FLOAT or /FLOAT=G\_FLOAT.

When you compile an OpenVMS application that specifies an option to use VAX floating−point on the Itanium architecture, the compiler automatically generates code for converting floating−point formats. Whenever the application performs a sequence of arithmetic operations, this code does the following:

- 1. Converts VAX floating−point formats to either IEEE single or IEEE double floating−point formats.
- 2. Performs arithmetic operations in IEEE floating−point arithmetic.
- 3. Converts the resulting data from IEEE formats back to VAX formats.

Note that where no arithmetic operations are performed (VAX float fetches followed by stores), conversions will not occur. The code handles such situations as moves. VAX floating−point formats have the same number of bits and precision as their equivalent IEEE floating−point formats. For most applications, the conversion process will be transparent. In a few cases, arithmetic calculations might have different results because of the following differences between VAX and IEEE formats:

- Values of numbers represented
- Rounding rules
- Exception behavior

For more information, Oracle recommends reviewing the white paper "OpenVMS floating−point arithmetic on the Intel Itanium architecture" available from HP.

## **3.12 SYSTEM−F−INSFMEM Fatal Error With SHARED SYSTEM MEMORY or LARGE MEMORY Enabled in Galaxy Environment**

When GALAXY support is enabled in an OpenVMS Galaxy environment, a *%SYSTEM−F−INSFMEM, insufficient dynamic memory error* message may be returned when mapping row caches or opening the database. One source of this problem specific to a Galaxy configuration is running out of Galaxy Shared Memory regions. For Galaxy systems, GLX\_SHM\_REG is the number of shared memory region structures configured into the Galaxy Management Database (GMDB).

While the default value of 64 regions (for OpenVMS versions through at least V7.3−1) might be adequate for some installations, sites using a larger number of databases or row caches when the SHARED MEMORY IS SYSTEM or LARGE MEMORY IS ENABLED features are enabled may find the default insufficient.

If a *%SYSTEM−F−INSFMEM, insufficient dynamic memory* error is returned when mapping record caches or opening databases, Oracle Corporation recommends that you increase the GLX\_SHM\_REG parameter by two times the sum of the number of row caches and number of databases that might be accessed in the Galaxy at one time. As the Galaxy shared memory region structures are not very large, setting this parameter to a higher than required value does not consume a significant amount of physical memory. It also may avoid a later reboot of the Galaxy environment. This parameter must be set on all nodes in the Galaxy.

Galaxy Reboot Required

*Changing the GLX\_SHM\_REG system parameter requires that the OpenVMS Galaxy environment be booted from scratch. That is, all nodes in the Galaxy must be shut down and then the Galaxy reformed by starting each instance.*

*To enable Galaxy support, issue the command:*

\$ DBO/SET GALAXY/ENABLED <db>

#### *To enable SYSTEM SHARED MEMORY, issue to command;*

\$ DBO/MODIFY/MEMORY\_MAPPING=SYSTEM <db>

#### *To enable LARGE MEMORY for record cache, issue the command:*

 $$ DBO/CACHE/MODIFY/LARGE MEMORY$ 

## **3.13 Oracle CODASYL DBMS and OpenVMS ODS−5 Volumes**

The OpenVMS Version 7.2 release introduced an Extended File Specifications feature, which consists of two major components:

- A new, optional, volume structure, ODS−5, which provides support for file names that are longer and have a greater range of legal characters than in previous versions of OpenVMS.
- Support for "deep" directory trees.

ODS−5 was introduced primarily to provide enhanced file sharing capabilities for users of Advanced Server for OpenVMS 7.2 (formerly known as PATHWORKS for OpenVMS), as well as DCOM and JAVA applications.

In some cases, Oracle CODASYL DBMS performs its own file and directory name parsing and explicitly requires ODS− 2 (the traditional OpenVMS volume structure) file and directory name conventions to be followed. Because of this knowledge, Oracle does not support any Oracle CODASYL DBMS database file components (including root files, storage area files, after−image journal files, record cache backing store files, database backup files, after−image journal backup files, and so forth) that utilize any non−ODS−2 file naming features. For this reason, Oracle recommends that Oracle CODASYL DBMS database components not be located on ODS−5 volumes.

Oracle CODASYL DBMS does support database file components on ODS−5 volumes provided that all of these files and directories strictly follow the ODS−2 file and directory name conventions. In particular, all file names must be specified entirely in uppercase and special characters in file or directory names are forbidden.

## **3.14 Carryover Locks and NOWAIT Transaction Clarification**

In NOWAIT transactions, the BLAST (Blocking AST) mechanism cannot be used. For the blocking user to receive the BLAST signal, the requesting user must request the locked resource with WAIT (which a NOWAIT transaction does not do).

Oracle CODASYL DBMS defines a resource called NOWAIT, which is used to indicate that a NOWAIT transaction has been started. When a NOWAIT transaction starts, the user requests the NOWAIT resource. All other database users hold a lock on the NOWAIT resource so that when the NOWAIT transaction starts, all other users are notified with a NOWAIT BLAST.

The BLAST causes blocking users to release any carryover locks. There can be a delay before the transactions with carryover locks detect the presence of the NOWAIT transaction and release their carryover locks. You can detect this condition by examining the stall messages. If the "Waiting for NOWAIT signal (CW)" stall message appears frequently, the application is probably experiencing a decrease in performance, and you should consider disabling the carryover lock behavior.

## **3.15 Both Application and Oracle CODASYL DBMS Using SYS\$HIBER**

In application processes that use Oracle CODASYL DBMS and the \$HIBER system service (possibly by RTL routines such as LIB\$WAIT), it is important that the application ensures that the event being waited for has actually occurred. Oracle CODASYL DBMS uses \$HIBER/\$WAKE sequences for interprocess communications particularly when the ALS (AIJ log server) feature is enabled.

The Oracle CODASYL DBMS use of the \$WAKE system service can interfere with other users of \$HIBER (such as the routine LIB\$WAIT) that do not check for event completion, possibly causing a \$HIBER to be unexpectedly resumed without waiting at all.

To avoid these situations, consider altering the application to use a code sequence that avoids continuing without a check for the operation (such as a delay or a timer firing) being complete.

The following pseudo−code shows one example of how a flag can be used to indicate that a timed−wait has completed correctly. The wait does not complete until the timer has actually fired and set TIMER\_FLAG to TRUE. This code relies on ASTs being enabled.

```
ROUTINE TIMER_WAIT: 
BEGIN
! Clear the timer flag 
TIMER_FLAG = FALSE 
   ! Schedule an AST for sometime in the future 
   STAT = SYS$SETIMR (TIMADR = DELTATIME, ASTRTN = TIMER_AST) 
   IF STAT <> SS$_NORMAL 
   THEN BEGIN 
        LIB$SIGNAL (STAT) 
        END 
   ! Hibernate. When the $HIBER completes, check to make 
   ! sure that TIMER_FLAG is set indicating that the wait 
   ! has finished. 
   WHILE TIMER_FLAG = FALSE 
   DO BEGIN 
      SYS$HIBER() 
       END 
   END 
ROUTINE TIMER_AST: 
 BEGIN
   ! Set the flag indicating that the timer has expired 
   TIMER_FLAG = TRUE 
   ! Wake the main−line code 
   STAT = SYS$WAKE () 
   IF STAT <> SS$_NORMAL 
   THEN BEGIN 
        LIB$SIGNAL (STAT) 
       END
   END
```
In OpenVMS V7.2, the LIB\$WAIT routine has been enhanced through the FLAGS argument (with the LIB\$K\_NOWAKE flag set) to allow an alternate wait scheme (using the \$SYNCH system service) that can

#### Oracle® CODASYL DBMS for OpenVMS

avoid potential problems with multiple code sequences using the \$HIBER system service.

## **3.16 Row Cache Not Allowed While Hot Standby Replication is Active**

The row cache feature may not be enabled on a Hot Standby database while replication is active. The Hot Standby feature will not start if row cache is enabled.

A new command qualifier, /CACHE=NOENABLED, has been added to the DBO/OPEN command. To open the Hot Standby database prior to starting replication, use the /CACHE=NOENABLED qualifier on the DBO/OPEN command.

## **3.17 Exclusive Access Transactions May Deadlock with RCS Process**

If a record is frequently accessed by long running transactions that request read/write access, reserving the record for exclusive update, and if the record has one or more indexes, you may experience deadlocks between the user process and the row cache server (RCS) process.

There are at least three suggested workarounds to this problem:

- 1. Reserve the record for CONCURRENT UPDATE.
- 2. Close the database and disable row cache for the duration of the exclusive transaction
- 3. Change the checkpoint interval for the RCS process to a time longer than the time required to complete the batch job and then trigger a checkpoint just before the batch job starts. Set the interval back to a smaller interval after the checkpoint completes.

## **Chapter 4 New Features and Corrections in Previous Releases**

## **4.1 New Features for Release 7.2.2.0**

This section contains new features and technical changes for Oracle CODASYL DBMS release 7.2.2.0.

#### **4.1.1 Server Output File Names As Database Attributes**

Previously, logical names could be used to control various server output or log file names and locations. In many cases these logical names would have to be defined system−wide and thus could effect the servers of multiple databases.

This situation has been improved. The output or log file names for a number of database server processes are now also controlled by optional database attributes.

The "DBO /SET SERVER /[NO]OUTPUT=filespec servertype" command can be used to specify the default output file specification for several of the database server processes. Existing logical names are still valid and supported and will override the database attribute if defined.

If the output file specification is empty or if /NOOUTPUT is used, the output file server logging will be disabled.

Valid values for the "servertype" parameter and the matching logical name are:

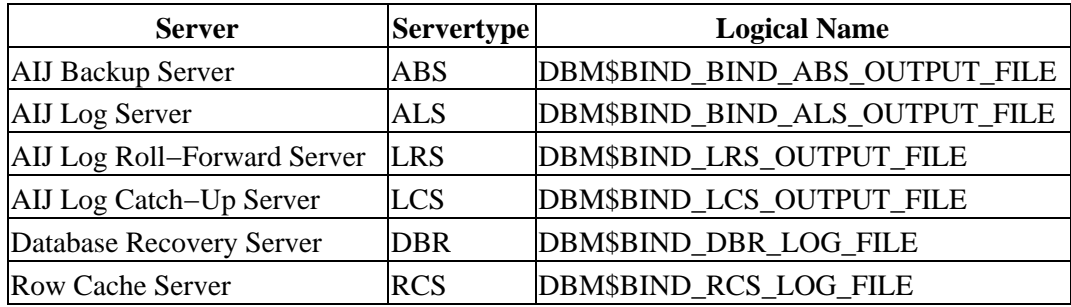

#### *Table 4−1 Server types and Logical Names*

The /LOG qualifier can be used to display a log message at the completion of the DBO /SET operation.

Examples of using the "DBO /SET SERVER /OUTPUT=filespec servertype" command:

\$ DBO /SET SERVER RCS /OUTPUT=RCS\_PID.LOG /LOG DUA0:[DB]MYDB.ROO \$ DBO /SET SERVER ALS /OUTPUT=ALS\$LOGS:ALS\_DB1.LOG DUA0:[DB1]MFP.ROO \$ DBO /SET SERVER DBR /OUTPUT=DBR\$LOGS:DBR.LOG DUA0:[ADB]ADB.ROO

The following example shows how the output file entry can be disabled:

\$ DBO /SET SERVER LRS /NOOUTPUT DUA0:[ZDB]ZDB.ROO \$ DBO /SET SERVER LRS /OUTPUT="" DUA0:[ZDB]ZDB.ROO \$ DBO /SET SERVER LRS DUA0:[ZDB]ZDB.ROO

## **4.2 Corrections in Release 7.2.2.0**

This section describes software errors corrected in Oracle CODASYL DBMS release 7.2.2.0.

## **4.2.1 DBO/MOVE/ROOT Did Not Retain The Unjournaled Changes Warning**

The DBO/MOVE\_AREA/ROOT command, which specifies that the database root should be moved as well as storage areas, incorrectly cleared the entry in the moved root which indicates that unjournaled changes have been made to a DBMS database storage area. If /ROOT was not specified with the DBO/MOVE\_AREA command this information was correcly maintained in the unmoved database root file. This problem has now been fixed and DBO/MOVE\_AREA/ROOT will retain in the moved root file the information that some unjournaled changes have been made to the database that are not saved in an After Image Journal file.

This problem has been corrected in this release.

## **4.2.2 Call Stack Not Symbolized In Bugcheck Dump Files With Resident Images On Alpha**

Bug 6634194

In certain cases on Alpha systems with Oracle Codasyl DBMS images installed /RESIDENT, routines are not correctly symbolized in the call stack of a bugcheck dump file. The following example shows one possible "footprint" of routines not being symbolized where they might otherwise be (note the system−space virtual addresses indicitive of a resident image):

```
 ***** Exception at FFFFFFFF81653234 : Image DBMSHR72 + 004DD234 
 %COSI−F−BUGCHECK, internal consistency failure 
 Saved PC = FFFFFFFF81640E88 : Image DBMSHR72 + 004CAE88 
 Saved PC = FFFFFFFF816415D4 : Image DBMSHR72 + 004CB5D4 
 Saved PC = FFFFFFFF81461464 : Image DBMSHR72 + 002EB464 
 Saved PC = FFFFFFFF814401C4 : Image DBMSHR72 + 002CA1C4 
 Saved PC = FFFFFFFF8143FB70 : Image DBMSHR72 + 002C9B70 
 Saved PC = FFFFFFFF8143FB70 : Image DBMSHR72 + 002C9B70 
 Saved PC = FFFFFFFF8144401C : Image DBMSHR72 + 002CE01C 
 Saved PC = FFFFFFFF814440DC : Image DBMSHR72 + 002CE0DC 
 Saved PC = FFFFFFFF8143FC78 : Image DBMSHR72 + 002C9C78 
 Saved PC = FFFFFFFF8144401C : Image DBMSHR72 + 002CE01C 
 Saved PC = FFFFFFFF814440DC : Image DBMSHR72 + 002CE0DC 
 Saved PC = FFFFFFFF8143FC78 : Image DBMSHR72 + 002C9C78 
 Saved PC = FFFFFFFF81443574 : Image DBMSHR72 + 002CD574 
 Saved PC = FFFFFFFF81443750 : Image DBMSHR72 + 002CD750 
 Saved PC = 00000000014B9DCC : symbol not found 
 Saved PC = FFFFFFFF8145A5F4 : Image DBMSHR72 + 002E45F4 
 Saved PC = FFFFFFFF8122849C : Image DBMSHR72 + 000B249C 
 Saved PC = FFFFFFFF81688294 : Image DBMSHR72 + 00512294
```
As a workaround, do not install images /RESIDENT.

This problem has been corrected. The call stack is now correctly symbolized.

#### **4.2.3 Bugcheck in DIOCCH\$FETCH\_SNAP\_SEG**

Bug 5240329

In unusual conditions when using the row cache feature, it was possible for access to an internal data structure to be incorrectly synchronized. This problem could cause a read only transaction to fail with a bugcheck having a "footprint" similar to the following example (though other symptoms are possible):

```
***** Exception at 010BA554 : DIOCCH$FETCH_SNAP_SEG + 000009E4 
%COSI−F−BUGCHECK, internal consistency failure 
Saved PC = 010A8F14 : DIOFETCH$FETCH_ONE_LINE + 00000994
Saved PC = 010A95C8 : DIO$FETCH_DBKEY + 000002F8
```
This problem has been corrected. The data structure access is now correctly synchronized between read−only and read−write transactions. All customers using the Row Cache feature are encouraged to upgrade.

## **4.3 New Features for Release 7.2.1.3**

This section contains new features and technical changes for Oracle CODASYL DBMS release 7.2.1.3.

### **4.3.1 DBO/BACKUP/MULTITHREAD /NORECORD New Qualifier**

A new qualfier has been added which avoids the modification of the database with recent backup information. Hence the database appears like it had not been backed up at this time.

The main purpose of this qualifier is to allow a backup of a hot standby database without modifying the database files.

Examples using the /NORECORD qualifier:

\$ DBO /BACKUP /MULTITHREAD /NORECORD FOO BCK

#### **4.3.2 DBO/SHOW LOCKS Per Database New Feature**

BUG 6004181

In previous Oracle CODASYL DBMS releases, using the DBO/SHOW LOCKS command could be difficult on systems with multiple open databases due to the amount of output and difficulty in determining what database a particular lock references.

This problem has been corrected. The DBO/SHOW LOCKS command now accepts a root file specification that can be used in some cases to additionally filter lock displays to a specific database.

Note that in some cases the DBO/SHOW LOCKS command may be unable to filter locks prior to display. When using the lock−partition tree feature, the DBO/SHOW LOCKS command with a root file specification will be unable to associate area, page, and record locks with the specified database because the database lock is not the lock tree root for these lock types.

#### **4.3.3 COMPRESS Qualifier for After−Image Journal Backup Command**

After−Image Journal backup files can now be compressed the same way database backup files can be compressed. Compression for AIJ backup files can be combined with encryption.

The following commands have been modified to work with compressed AIJ backup files:

```
DBO /BACKUP /AFTER_JOURNAL /COMPRESSION 
DBO /DUMP /AFTER_JOURNAL 
DBO /RECOVER
```
Restrictions:

#### Oracle® CODASYL DBMS for OpenVMS

Compression is only supported for AIJ backup files using the NEW\_TAPE format. Threfore all commands listed above must have /FORMAT=NEW\_TAPE added to the command line.

The /LOG qualfier reports the achieved compression at the end of the log output.

Example:

DBO /BACKUP /AFTER /FORMAT=NEW\_TAPE FOO.ROO FOO.BAIJ /COMPRESS=ZLIB /LOG %DBO−I−AIJBCKBEG, beginning after−image journal backup operation ... %DBO−I−LOGCOMPR, data compressed by 55% (27152 KB in/12471 KB out)

## **4.4 Corrections in Release 7.2.1.3**

This chapter describes software errors corrected in Oracle CODASYL DBMS release 7.2.1.3.

## **4.4.1 Latch Hangs Possible From DBO /SHOW STATISTICS**

Bugs 4397634 and 5842040

In prior release of Oracle CODASYL DBMS, it was possible in a very small timing window for processes running the DBO /SHOW STATISTICS command to become hung while manipulating "latches" during the database attach sequence. Depending on the exact timing and sequence of events, this process may block other users of the database.

This problem has been corrected.

### **4.4.2 LRS Shutdown Failure DBM−F−PARTDTXNERR/SYSTEM−F−NOSUCHID**

Bug 5754461

A possible problem with the Oracle CODASYL DBMS Hot Standby feature has been identified. If the OpenVMS \$GETGTI system service returns a status value of SS\$\_NOSUCHID, the LRS process could be unable shutdown cleanly. This could result in an inconsistent standby database.

This problem has been corrected. The LRS process now treats a returned SS\$\_NOSUCHID status the same as a SS\$\_NOSUCHTID status and will be handled normally and will not be cause the LRS to fail.

### **4.4.3 DBO/SHOW LOGICAL\_NAMES Does Not Include DBM\$MONITORnn**

Bug 5847856

Previously, the list of logical names displayed by the DBO/SHOW LOGICAL\_NAMES did not include the logical name "DBM\$MONITORnn" though it did include the logical name "DBM\$MONITOR".

This problem has been corrected. The logical name "DBM\$MONITORnn" (where "nn" refers to the multi−version DBMS installation version of DBO being executed) is now displayed.

### **4.4.4 DBO/SHOW STATISTICS Bugcheck In KUTDIS\$LONG\_TX\_NOTIFY**

In Oracle CODASYL DBMS Release 7.2.1, it was possible for the DBO /SHOW STATISTICS command to fail with a bugcheck dump when using the configuration option LONG\_TX\_SECONDS. The bugcheck dump footprint would be similar to the following:

SYSTEM−F−ACCVIO, access violation Exception occurred at DBO72\KUTDIS\$LONG\_TX\_NOTIFY + 00000424

```
Called from DBO72\KUTDIS$EVENT_NOTIFY + 00000054
Called from DBO72\KUTDIS$DISPLAY_ASTX + 00000584 
Called from DBO72\KUT$DISPLAY + 0000199C
```
This problem has been corrected.

#### **4.4.5 AIJ Backup Operation Aborts With NONAME−F−NOMSG Message Number 00000004**

In rare cases, an after−image journal backup operation may fail with an unexpected incorrect status value. The actual value may vary, but at least one customer report of the problem indicated a value of 00000004. A bugcheck dump file "footprint" of this problem is:

```
***** Exception at 0054D94C : AIJBCK$GET_NEXT_JOURNAL + 00000CFC 
Saved PC = 005452E8 : AIJBCK$FULL_BACKUP + 00000FF8 
Saved PC = 00543C0C : AIJBCK$BACKUP + 0000113C
```
This problem has been corrected. The errant status value was the result of an uninitialized return status being passed back. The correct status is now returned.

### **4.4.6 DBO/SHOW STATISTICS AIJ ARB:I/O ratio, Blocks−per−I/O ratio Problems**

There was a problem with detecting the warning thresholds set for the "Examine ARB:I/O ratio" and "Examine blocks−per−I/O ratio" options on the DBO/SHOW STATISTICS "AIJ Analysis" screen. This caused the "ARB:I/O ratio" warning:

#.# ARBs per I/O below #.# threshold

and the the "blocks−per−I/O ratio" warning:

```
#.# blocks written per I/O below #.# threshold
```
to not always be output when the threshold was crossed.

This problem was caused by treating these thresholds as percent values instead of count values. This problem has been fixed and the misleading percent signs have been removed from these warning messages.

#### **4.4.7 Adding a large AIJ file to a DB fails with either an ACCVIO or OPCDEC error**

Creating a large after image journal file for a database fails with either an ACCVIO or an OPCDEC error.

The reason was a bug in the code which prematurely cleared a synchronization flag. This allowed the request, created by an expired prestarted transaction timer, to execute before the current request had completed. The side effect of this was a stack corruption.

#### Oracle® CODASYL DBMS for OpenVMS

As a workaround use a larger prestarted transactions timer value or, disable the prestarted transactions timer completely.

This problem has been corrected.

## **4.4.8 Unable to Fully Disable Hot Standby Governor**

Bug 5166721

Previously, when the Hot Standby Governor was explicitly disabled, it was still possible during periods of very high load for the Governor to be re−enabled when more than 75% of the LRS buffers on the standby system were in use.

This behaviour has been disabled by default. The Governor will not be re−enabled even when more than 75% of the LRS buffers on the standby system are in use.

If it is desired to revert back to the prior behaviour, the system−wide logical name DBM\$BIND\_LRS\_ALLOW\_AUTOMATIC\_HOT\_STANDBY\_GOVERNOR may be defined to a value of "1" to allow the Governor to re−enable itself as in prior releases.

## **4.4.9 DBO/DUMP/BACKUP/MULTITHREAD fails with an ACCVIO or an overrun error**

The command DBO/DUMP/BACKUP/MULTITHREAD for a backup file generated with the /COMPRESSION=ZLIB qualifier fails with:

%SYSTEM−F−ACCVIO, access violation, reason mask=04, virtual address=..., PC=..., PS=0000001B %DBO−F−FATALOSI, Fatal error from the Operating System Interface.

The command DBO/DUMP/BACKUP/MULTITHREAD for a backup file generated with the /COMPRESSION=HUFF qualifier fails with:

Illegal output buffer overrun %DBO−E−INVRECEXP, Error expanding compressed backup file record. %DBO−F−FATALERR, fatal error on DUMP\_BACKUP

The error occured in a /DUMP specific code section which did not switch to the correct compression context for an area.

Both problems have been corrected.

### **4.4.10 DBO Tape Support Added For SDLT600, LTO2, LTO3 Drives**

Support for the VMS tape density and compaction values for the Super DLT600, Ultrium460 and Ultrium960 tape drives has been added to the DBO multithreaded (/BACKUP/MULTITHREAD and /RESTORE/MULTITHREAD) utilities.

This will allow the following new density values to be specified with the /DENSITY qualifier for those DBO commands that write to these drives:

```
/DENSITY = (SDLT600,[NO]COMPACTION) − Super DLT600 
/DENSITY = (LTO2,[NO]COMPACTION) − Ultrium460 
/DENSITY = (LTO3,[NO]COMPACTION) − Ultrium960
```
### **4.4.11 Incorrect DBO/SHOW STATISTICS Transaction Recovery Duration Estimates**

In previous DBMS 7.2 releases, it was possible for the time values on the Transaction Recovery Duration Estimates display to be inaccurate. The values were generally vastly larger than they should have been.

This problem has been corrected. The estimates are now scaled to more realistic range values.

#### **4.4.12 DBO/SHOW STATISTCS Stall Statistics Aggregate Duration Incorrectly Scaled Values**

In previous DBMS 7.2 releases, stall duration values on the aggregate stall statistics display were not correctly scaled and displayed as exceptionally large values.

This problem has been corrected.

## **4.4.13 DBO /SHOW STATISTICS /ALARM=n Not Waiting n Seconds**

In previous DBMS 7.2 releases, it was possible for stall notification alarms to fire inaccurately. Typically the stall notification was much faster than expected. For example, the following should alarm via OPCOM if a stall longer than 60 seconds was detected. Alarms could be generated much earlier than they should be:

```
$ DBO /SHOW STATISTICS PRODUCTION_DB − 
    /NOINTERACTIVE − 
     /BROADCAST − 
     /TIME=60 − 
     /ALARM=60 − 
     /NOTIFY=(OPER12) − 
     /UNTIL=TOMORROW
```
This problem has been corrected. Stall notification alarms are not generated unexpectedly early.

#### **4.4.14 Hot Standby Node Failure Recovery When Using DBO/OPEN/CACHE=NOENABLE**

BUG 5957364

In configurations using the Row Cache and Hot Standby features, row caching must be explicitly disabled on the standby database using the DBO/MODIFY/NOCACHE command prior to starting hot standby for the first

#### Oracle® CODASYL DBMS for OpenVMS

time on the database. However, it is also possible (though not recommended) to use the DBO/OPEN/CACHE=NOENABLE command on the standby database in order to suppress row caching.

When using the DBO/OPEN/CACHE=NOENABLE command, if a system failure occurred, it was possible that the database recovery upon reopening the database would attempt to start with a very old last checkpoint location. This location was based on the row cache checkpoint from when the master database had been originally backed up to create the standby database. In some cases, the required AIJ files would be no longer online and the recovery would fail.

This problem has been corrected. The DBR process now ignores the row cache oldest checkpoint location when not recovering from a node failure when the RCS process had been active.

## **4.4.15 State Value Truncated on Hot Standby Statistics Display**

Bug 6044632

Previously, it was possible when using a Hot Standby TCP/IP port number greater than 9999 that the port number would be truncated on the DBO /SHOW STATISTICS Hot Standby Statistics dislpay.

For example, when using a TCP/IP port number of 12345, the state display could be shown as "State: TCP/IP:1234"

This problem has been corrected. The state display field now allows a 5−digit TCP/IP port number to be displayed.

## **4.4.16 Possible Shared Memory Corruption When Multiple Databases Attached**

Starting with Oracle CODASYL DBMS V7.1.2 and Oracle CODASYL DBMS V7.2.0, it was possible for shared memory to become corrupt. The corruption often would appear as (or would be caused by) data from one DBMS root file being written into the shared memory for another database. Once this corruption has occurred, reliability and functionality of the database and database users can be compromised.

Conditions leading to this corruption include:

- Processes accessing multiple databases
- Multiple database users
- Databases accessed from multiple nodes in a cluster
- Databases configured with node count greater than 1.

The memory corruption was caused by incorrect IO buffer synchronization while refreshing root file information in to shared memory.

This problem has been resolved. Oracle strongly recommends that customers with applications or procedures that may attach or more than one database at a time upgrade to this or a later release to avoid this potential memory corruption problem.

### **4.4.17 Bugcheck at COSI\$TIMER\_GET\_REQIDT With DBMS−F−NOREQIDT**

Applications using the fast commit feature that periodically detach and reattach to a datbase within the same program run may eventually run out of DBMS timer blocks and bugcheck with a footprint similar to:

\*\*\*\*\* Exception at 01235994 : COSI\$TIMER\_GET\_REQIDT + 00000294 %DBMS−F−NOREQIDT, reached internal maximum number of simultaneous timer requests Saved PC = 01235C38 : COSI\_TIMER\_SET + 00000288 Saved PC = 01235DA8 : COSI\_TIMER\_SLEEP + 00000078 Saved PC = 012A7548 : KOD\$COMMIT + 00000508

This problem has been corrected. The problem was caused by an internal timer data structure being allocated but not being deallocated if the timer had expired. If the timer had not expired, the internal timer data structure was correctly deallocated. Thus, in some cases, the timer data structure was being "leaked" which could eventually lead to the bugcheck exception of "DBMS−F−NOREQIDT, reached internal maximum number of simultaneous timer requests".

## **4.4.18 Qualifier /[NO]CONFIRM For DBO /RECOVER Command**

The /CONFIRM qualifier for the DBO /RECOVER command causes the operator to be queried when an incorrect sequence of AIJ files is detected.

In the following example, note that the backed up AIJ files are specified in the order B1, B3, B2, B4 representing sequence numbers 1, 3, 2, 4:

```
$ DBO/RECOVER/NOLOG B1,B3,B2,B4 
%DBO−I−LOGRECDB, recovering database file $1$DGA203:[DB]FOO.ROO;1 
%DBO−W−AIJSEQPRI, AIJ file sequence number 1 created prior to 
expected sequence 2 
%DBO−I−LOGRECSTAT, transaction with TSN 0:224 ignored 
%DBO−I−AIJONEDONE, AIJ file sequence 1 roll−forward operations completed 
%DBO−W−NOTRANAPP, no transactions in this journal were applied 
%DBO−W−AIJSEQAFT, incorrect AIJ file sequence 3 when 2 was expected 
do you wish to continue the roll−forward operation [N]:
```
DBO detects the improper journal order and displays the message "DBO−W−AIJSEQAFT, incorrect AIJ file sequence 3 when 2 was expected". DBO then asks the operator if the roll−forward operation using the incorrect AIJ file sequence 3 should be allowed to continue. If the operator specifies "Y", then the roll−forward operation on AIJ file sequence 3 will continue. Otherwise, DBO will move to the next journal (AIJ file sequence 2 in this example).

Note

*Oracle recommends that, in general, an incorrect journal sequence not be applied as a corrupt database may result.*

The /ORDER\_AIJ\_FILES qualifier can be used to help ensure that the specified journals are applied in the correct order.
The default setting for the /CONFIRM qualifier is /NOCONFIRM for batch processes and /CONFIRM otherwise.

## **4.4.19 /ORDER\_AIJ\_FILES Removes Some Unnecessary Files For DBO /RECOVER Command**

The /ORDER\_AIJ\_FILES qualifier, in addition to ordering the specified input AIJ files by ascending sequence number, now also can eliminate some AIJ files from processing if they are known to be prior to the database recovery sequence starting point.

In the following example, note that the backed up AIJ files are specified in the order B1, B3, B2, B4 representing sequence numbers 1, 3, 2, 4. The /ORDER\_AIJ\_FILES sorts the journals to be applied into ascending sequence order and then is able to remove B1 from processing because the database recovery starts with AIJ file sequence 2 as shown in the DBO/RESTORE output.

```
$ DBO/RESTORE/NEW/NOCDD/NOAFTER FOO 
%DBO−I−RESTXT_00, Restored root file DUA0:[DB]FOO.ROO;16 
 . 
 . 
 . 
%DBO−I−AIJRECFUL, Recovery of the entire database starts with 
AIJ file sequence 2 
%DBO−I−COMPLETED, RESTORE operation completed at 24−MAY−2007 12:23:32.99 
$!$ DBO/RECOVER/LOG/ORDER_AIJ_FILES B1,B3,B2,B4 
 . 
 . 
 . 
%DBO−I−LOGOPNAIJ, opened journal file DUA0:[DB]B2.AIJ;24 
%DBO−I−LOGRECSTAT, transaction with TSN 0:256 ignored 
%DBO−I−LOGRECSTAT, transaction with TSN 0:257 ignored 
%DBO−I−RESTART, restarted recovery after ignoring 2 committed transactions 
%DBO−I−AIJONEDONE, AIJ file sequence 2 roll−forward operations completed 
%DBO−I−LOGRECOVR, 0 transactions committed 
%DBO−I−LOGRECOVR, 0 transactions rolled back 
%DBO−I−LOGRECOVR, 2 transactions ignored 
%DBO−I−AIJNOACTIVE, there are no active transactions 
%DBO−I−AIJSUCCES, database recovery completed successfully 
%DBO−I−AIJNXTSEQ, to continue this AIJ file recovery, the 
sequence number needed will be 3 
 . 
 . 
 .
```
Note that due to the fact the AIJ backup files might have more than one journal sequence in them, it is not always possible for DBO to eliminate every journal file that might otherwise appear to be unneeded. But for those journals where DBO is able to know for certain that the journal could not be needed based on the database recovery restart information, journals can be avoided from having to be processed.

# **4.4.20 ACCVIO with DBO/BACKUP/MULTITHREAD/DISK=WRITER=m/THREADS=n.**

Certain combinations of m and n for DBO/BACKUP/MULTITHREAD/DISK=WRITER=m/THREADS=n cause an ACCVIO.

4.4.19 /ORDER\_AIJ\_FILES Removes Some Unnecessary Files For DBO /RECOVER Command 68

For example:

```
$ DBO /BACKUP /MULTITHREAD /NOLOG TESTDB [.T1]TESTBCK,[.T2]/DISK=(WRITER=1)/THREADS=1 
%DBO−I−BUGCHKDMP, generating bugcheck dump file ... 
%SYSTEM−F−ACCVIO, access violation, reason mask=00, 
             virtual address=0000000000000070, PC=...
```
This problem has been corrected.

## **4.4.21 DBO /BACKUP/MULTI to tape with /ENCRYPTION can cause a bugcheck.**

A plain DBO/BACKUP/MULTI to tape using a non−zero XOR group and encryption can cause a bugcheck.

Example:

```
$ DBO/BACKUP/MULTI/ENCRYPTION=(VAL="mysecretkey") PARTS $1$MKA100:PARTS.DBF 
... 
%DBO−I−BUGCHKDMP, generating bugcheck dump file ... 
%SYSTEM−F−ACCVIO, access violation, reason mask=04, virtual address=... 
%DBO−F−FATALERR, fatal error on BACKUP
```
The problem was caused by the encryption code using a wrong buffer size which was modified before by the XOR code.

This problem has been corrected.

# **4.5 New Features for Release 7.2.1.0**

This section contains new features and technical changes for Oracle CODASYL DBMS release 7.2.1.0.

# **4.5.1 DBO/BACKUP/MULTI/COMPRESSION**

The DBO/BACKUP/MULTITHREADED utility now supports data compression via the /COMPRESSION qualifier.

The /COMPRESSION qualifier accepts the following keywords:

- HUFFMAN − HUFFMAN encoding algorithm.
- LZSS − Lempel−Ziv algorithm.
- ZLIB=level ZLIB algorithm. The "level" value is an integer between 1 and 9 specifying the relative compression level with one being the least amount of compression and nine being the greatest amount of compression. Higher levels of the compression use increased CPU time while generally providing better compression. The default compression level of 6 is a balance between compression effectiveness and CPU consumption.

The ZLIB algorithm and software was developed by Jean−loup Gailly and Mark Adler. This implementation generally uses the same or less CPU time and is generally more effective (compresses better) than either of the HUFFMAN or LZSS algorithms.

If you specify the /COMPRESSION qualifier without a value, the default is /COMPRESSION=ZLIB=6.

Examples using the /COMPRESS qualifier. Note that if "/LOG=FULL" is specified, data compression statistics information is displayed.

```
$ DBO/BACKUP/MULTI/COMPRESS/NOLOG FOO BCK 
$ DBO/BACKUP/MULTI/COMPRESS=ZLIB:9 /LOG=FULL FOO BCK 
 . 
 . 
 . 
BACKUP summary statistics: 
        Data compressed by 53% (9791 KB in/4650 KB out)
```
Compression Effectiveness Varies

*The actual amount of compression for any algorithm is strongly dependent on the actual data being compressed. Some database content may compress quite well and other content may compress not at all and may actually result in expansion of the output.*

When using the /ENCRYPT and /COMPRESS features together, data is first compressed and then encrypted. This provides effective compression as well as effective encryption.

# **4.5.2 DBO /{BACKUP/MULTI|COPY|MOVE} /THREADS=n New Qualifier**

A new qualfier has been added to allow the user to better control the system load created by a multithreaded

backup, copy or, move operation. The new qualifier allows the user to specify the number of threads to use by DBO.

DBO creates so called internal 'threads' of execution to read data from one specific storage area. Threads run quasi parallel within the process executing the DBO image. Each thread generates its own I/O load and consumes resources like virtual address space and process quotas (e.g. FILLM, BYTLM). The more threads the more I/Os can be generated at one point in time and the more resources are needed to accomplish the same task.

Performance increases with more threads due to parallel activities which keeps disk drives more busy. However, at a certain number of threads performance suffers because the disk I/O subsystem is saturated and I/O queues build up for the disk drives. Also the extra CPU time for additional thread scheduling overhead reduces the overall performance. Typically 2−5 threads per input disk drive are sufficient to drive the disk I/O susbsystem at its optimum. However, some controllers may be able to handle the I/O load of more threads, e.g. disk controllers with RAID sets and extra cache memory.

In a copy or move operation one thread moves the data of one storage area at−a−time. If there are more storage areas to be moved than there are threads then the next idle thread takes on the next storage area. Storage areas are moved in order of the area size − largest areas first. This optimizes the overall elapsed time by allowing other threads to move smaller areas while an earlier thread is still working on a large area. If no threads qualifier is specified then 10 threads are created by default. The minimum is 1 thread and the maximum is the number of storage areas to be copied or moved. If the user specifies a value larger than the number of storage areas then DBO silently limits the number of threads to the number of storage areas.

In a multithreaded backup operation one writer thread is created per output stream. An output stream can be either a tape drive, a disk file or, a media library manager stream. In addition DBO creates a number of reader threads and their number can be specified. DBO assigns a subset of reader threads to writer threads. DBO calculates the assignment so that roughly the same amount of data is assigned to each output stream. By default five reader threads are created for each writer thread. If the user has specified the number of threads then this number is used to create the reader thread pool. DBO always limits the number of reader threads to the number of storage areas. A threads number of 0 causes DBO to create one thread per storage area which start to run all in parallel immediately. Even though this may sound like a good idea to improve performance this approach suffers for databases with a larger number  $(>10)$  of storage areas. For a very large number of storage areas (>800) this fails due to hard limitations in system resources like virtual address space.

The old READER\_THREAD\_RATIO qualifier has been deprecated but is still accepted and works exactly the same as in previous versions.

Examples using the /THREADS qualifier:

Copying one storage area at a time:

```
$ DBO /COPY /THREADS=1 /LOG FOO BCK 
%DBO−I−MOVTXT_04, Starting move of storage area ... 
%DBO−I−MOVTXT_01, Completed move of storage area ... 
%DBO−I−MOVTXT_05, Moved snapshot area file ... 
%DBO−I−MOVTXT_04, Starting move of storage area ... 
%DBO−I−MOVTXT_01, Completed move of storage area ... 
%DBO−I−MOVTXT_05, Moved snapshot area file ... 
 . 
 . 
 .
```

```
Copying three storage areas in parallel: 
$ DBO /COPY /THREADS=3 /LOG FOO BCK 
%DBO−I−MOVTXT_04, Starting move of storage area ... 
%DBO−I−MOVTXT_04, Starting move of storage area ... 
%DBO−I−MOVTXT_04, Starting move of storage area ... 
%DBO−I−MOVTXT_01, Completed move of storage area ... 
%DBO−I−MOVTXT_05, Moved snapshot area file ... 
%DBO−I−MOVTXT_04, Starting move of storage area ... 
%DBO−I−MOVTXT_01, Completed move of storage area ... 
%DBO−I−MOVTXT_05, Moved snapshot area file ... 
 . 
 . 
 .
```
#### **4.5.3 Increased Date/Time String Display Precision**

For several values where there is enough space on the display, the DBO SHOW STATISTICS utility now displays time/date stamps with precisions greater than 0.01 second units. In several cases (stall displays, for example), the screen display width must be 100 or more columns in order to display the full date/time with seven fractional digits.

For example, the "short" time and/or date format displays include only two fractional digits:

- 16:23:16.17
- 13−NOV−2006 16:23:16.17

While the "long" time and/or date format displays include seven fractional digits:

- 16:23:16.1776975
- 13−NOV−2006 16:23:16.1776975

# **4.6 Corrections in Release 7.2.1.0**

This section describes software errors corrected in Oracle CODASYL DBMS release 7.2.1.0.

### **4.6.1 Problem with Remote Access and FETCH..USING**

BUG 5685084

A problem has been uncovered with Oracle CODASYL DBMS when using remote database access with either DBQ or DML applications. If you attempt to FETCH a record via a USING clause, the fetch may fail with a DBM−F−END condition, even though the record does exist.

The problem will ONLY occur if one of the data items specified in the USING clause is the last data item defined in that record.

The error does not occur with local database access or with remote access when using the WHERE clause.

For example, given the following schema:

```
AREA NAME IS A1 
RECORD NAME IS R1 
    WITHIN A1 
     ITEM NAME IS I1 
        TYPE IS CHARACTER 5 
     ITEM NAME IS I2 
         TYPE IS CHARACTER 5 
     ITEM NAME IS I3 
         TYPE IS CHARACTER 5 
SET NAME IS ALL R1
    OWNER IS SYSTEM 
     MEMBER IS R1 
        INSERTION IS AUTOMATIC 
            RETENTION IS FIXED 
         ORDER IS SORTED BY 
                       ASCENDING I3
```
and assuming that there is an R1 record with the following values:

 $I1 = 'AAAAA'$  $I2 = 'BBBBB'$  $I3 = 'CCCC'$ 

The following remote query attempting to fetch record R1 will fail:

```
dbq> bind dbmfetrmtdb 
dbq> ready 
dbq> set noprompt 
dbq> move 'CCCCC' TO I3 
dbq> fetch first within ALL_R1 using I3 
%DBM−F−END, end of collection
```
whereas, the same logical query using a WHERE clause will succeed:

```
dbq> fetch first within ALL_R1 where I3 eq 'CCCCC' 
I1 = AAAAA 
I2 = BBBBBI3 = CCCCC
```
This problem has now been fixed. No application programming changes are required.

### **4.6.2 Area File not Renamed after DBO/MODIFY/RESTRUCTURE**

#### BUG 2260168

The Oracle CODASYL DBMS reload utility (DBO/MODIFY/RESTRUCTURE) moves database records from a specified target area to a new area.

In versions of DBMS prior to V7.0, the default behavior was to create the new storage area with the same filename (and in the same directory) as the target original area, with an incremented file version number. Note: only offline reload is available in pre−V70 versions.

Starting with DBMS v7.0, these defaults were modified to ensure that the new storage area filename was unique by attempting to append an "\_A" (OR "\_B", etc) to the storage area name. This was done as part of the work to support online reload (DBO/MODIFY/RESTRUCTURE/ONLINE), where the reload could be stopped and restarted in the middle of execution.

The idea was to make sure that there was no confusion between the original area and the new area, if the reload were stopped for any reason, and to make sure that certain file actions, such as a \$PURGE, would not delete the original area prior to reload completion.

If you wish to retain the old behavior, include the /FILE= qualifier on the DBO/MODIFY/RESTRUCTURE command and specify the original storage area filename as the parameter. This qualifier should be included on the restructure operation that performs the EXECUTE phase for offline reload, or the PREPARE phase in the case of online reload.

For example, assume that you wished to reload the BUY area in the PARTS database.

In pre−V70 offline reloads, the default would be to create a storage area, BUY.DBS;2 (assuming that BUY.DBS;1 was the original area filename). In V70 and later, the default would be to create BUY\_A.DBS;1.

To maintain the old behavior, issue DBO/MODIFY/RESTRUCTURE PARTS BUY/FILE=BUY. Note that you could also specify the /DIRECTORY qualifier to have the new storage area created in a new directory.

To modify the storage area file name of a previously reloaded area, you can rename the file, then use the DBO/ALTER utility and execute:

DBALTER> DEPOSIT FILE <area> SPECificaion <new−filename>

### **4.6.3 Mixing Cobol and Fortran or DML modules on Interity Servers**

Starting with DBMS 7.2 on Integrity Servers, if you attempt to link together Cobol modules with modules compiled with the DBMS Fortran or DML precompilers, you would receive a linker error message similar to:

%ILINK−E−INVOVRINI, incompatible multiple initializations for overlaid section section: DBM\$UWA\_B module: DMLMIXUWA file: DISK:[DIRECTORY]DMLMIXUWA\_COB1.OBJ;VERSION module: DMLMIXUWA\_FOR file: DISK:[DIRECTORY]DMLMIXUWA\_FOR1.OBJ;VERSION

This error message occurs because the Cobol compiler and CODASYL DBMS precompiler utilities generate a different value for one field in the User Work Area (UWA) data structure. Specifically, COBOL initialize the UWA message condition field (DB−CONDITION) with a '0', while DBMS precompilers initialize the same field with a '1'. UWA structures from modules with the same stream will be overlayed by the linker into one program section (PSECT).

On I64 systems, you cannot have a program section that attempts to be initialized a subsequent time where the non− zero portions of the initializations do not match. This is a difference from OpenVMS Alpha and VAX systems where the linker permitted such initializations.

However, even with "−E−" message status, in most cases an executable image is produced and useable.

Starting with this release of Oracle CODASYL DBMS, the Fortran and DML precompilers will generate the same initialization values for the UWA as does the COBOL compiler.

As a side effect of this change, you could still continue to see the ILINK−E−INVOVRINI if you attempt to link a FORTRAN or DML module (compiled under this release) with other FORTRAN or DML modules compiled under previous releases of DBMS 7.2.

To work around this problem, two new logicals have been established for this release. The DBM\$FDML\_INIT\_DBCOND\_1 and DBM\$DML\_INIT\_DBCOND\_1 logicals will allow the DBMS precompilers to revert to the prior behavior and make newly compiled modules linker−compatible with previously compiled modules.

For example, if you define DBM\$FDML\_INIT\_DBCOND\_1 to any value, the DBMS FORTRAN precompiler will assign a value of 1 to the UWA condition field. If you define DBM\$DML\_INIT\_DBCOND\_1 to any value, the DBMS DML precompiler will assign a value of 1 to the UWA condition field.

These logicals only affect the compilation of Integrity Servers, as this linker error does not occur on Alpha systems.

### **4.6.4 Using OpenVMS Reserved Memory Registry With DBMS**

For Oracle CODASYL DBMS memory−resident global sections (either row cache global sections or the database root global section), it is possible to utilize the OpenVMS Reserved Memory Registry feature to

reserve physical memory. This reserved memory can be useful to allow the use of granularity hint (GH) regions which can further improve performance by using fewer processor translation buffer entries to map a large range of physical memory pages. Use of the reserved memory is optional and any performance gains are application specific.

In order to take advantage of the OpenVMS Reserved Memory Registry feature, global sections must be configured as "SHARED MEMORY IS PROCESS RESIDENT". This can be done with DBO statements "DBO/MODIFY/MEMORY\_MAPPING=(PROCESS,RESIDENT)" and "DBO/CACHE/MODIFY/MEMORY\_MAPPING=(PROCESS,RESIDENT)".

The name of the global section is required in order to register a global section in the OpenVMS shared memory registry. The "DBO/DUMP/HEADER" command can be used to display the global section names for the database root global section and the row cache global sections. This command also displays the size of the global sections in megabytes rounded up to the next whole megabyte.

For example, information about a row cache global section in the output from the DBO/DUMP/HEADER command might include the following:

```
Shared Memory... 
  − Shared memory will be mapped resident 
   − Global Section Name is "DBM72R$1$DGA2031064003D000000000005" 
   − Shared memory section requirement is 77,070,336 bytes (74MB)
```
Information about the database global section in the output from the DBO/DUMP/HEADER command might include the following:

```
Derived Data... 
  − Global section size 
      With global buffers disabled is 2,047,042 bytes (2MB) 
      With global buffers enabled is 33,860,114 bytes (33MB) 
 . 
 . 
 . 
   − Global Section Name is "DBM72N$1$DGA2031064003D000000000000"
```
From these examples, the row cache section size would be 74 megabytes and the database global section size (with global buffers enabled) would be 33 megabytes.

To reserve the memory, use the SYSMAN utility RESERVED\_MEMORY ADD command and then run AUTOGEN as in the following examples:

```
$ RUN SYS$SYSTEM:SYSMAN 
SYSMAN> RESERVED_MEMORY ADD DBM72N$1$DGA2031064003D0000000000000 −
        /ALLOCATE /SIZE=33 
SYSMAN> RESERVED_MEMORY ADD DBM72R$1$DGA2031064003D000000000005 − 
        /ALLOCATE /SIZE=74 
SYSMAN> EXIT 
$ @SYS$UPDATE:AUTOGEN ...
```
The OpenVMS system must be then shutdown and restarted for the memory reservations to be in effect.

After rebooting and reopening databases, the SHOW MEMORY /RESERVED command can be used to see that the reserved memory is in use. For example:

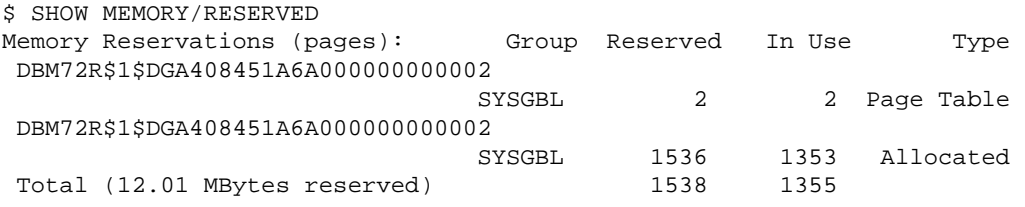

Database Root File Specific

*Changes to the size of the database or row cache global sections will require that the memory reservation size be updated (either by removing and re adding or modifying the existing reservation). Further, because the device and file identification of the database root file are encoded in the global section names, any operation (such as restoring or moving) that changes either the file identification or the device identification of the root file will result in the global section names changing.*

If the reserved memory is specified with a size smaller than the actual size of the global section, the section may fail to be created when the database is opened or accessed with a message similar to "SYSTEM−F−INSFLPGS, insufficient Fluid Pages available".

For further information, review the OpenVMS documentation set including "HP OpenVMS System Manager's Manual, Volume 2: Tuning, Monitoring, and Complex Systems", "HP OpenVMS Version 8.2−1 for Integrity Servers New Features and Release Notes", and "HP OpenVMS System Services Reference Manual".

### **4.6.5 DBO/CONVERT Bugchecks in PIO\$LOCK\_PAGE When Statistics Disabled**

If statistics were disabled while executing an *DBO/CONVERT* command the DBO utility would bugcheck with a stack footprint similar to the following:

```
***** Exception at 0000000000719708 : DBO72\PIO$DEMOTE_PAGE + 000001A8 
%SYSTEM−F−ACCVIO, access violation, reason mask=00, virtual 
address=0000000000000000, PC=0000000000719708, PS=0000001B 
Saved PC = 0000000000722E14 : DBO72\PIOUTL$EMPTY_ONE_BUFFER + 000002B4 
Saved PC = 000000000071D654 : DBO72\PIOFETCH$WITHIN DB HNDLR + 00000134
Saved PC = FFFFFFFF81104EC8 : Image LIBOTS + 00008EC8 
Saved PC = FFFFFFFF800A693C : symbol not found 
***** Exception at 000000000071C020 : DBO72\PIO$LOCK_PAGE + 00000320 
Saved PC = 000000000071E114 : DBO72\PIOFETCH$WITHIN_DB + 00000924 
Saved PC = 000000000071B444 : DBO72\PIOFETCH$FETCH + 000002E4 
Saved PC = 000000000071A4E4 : DBO72\PIO$FETCH + 000008F4
```
The same problem may also occur when an implied conversion is done by restoring a backup that was made with a prior version of Oracle CODASYL DBMS.

This problem can be avoided by deassigning the DBM\$BIND\_STATS\_ENABLED logical prior to executing the *DBO/CONVERT* command.

This problem has been corrected.

## **4.6.6 Hangs or Looping When Lots of Page Contention**

Applications that had lots of page contention could sometimes hang due to page locks not being released by a process or they could enter a CPU loop. This problem was only in Oracle CODASYL DBMS Release 7.2.

This problem would occur when an internal queue used to managing blocking AST requests would become corrupt. In that situation blocking ASTs could be lost, or processing of the queue could result in an infinite loop.

There is no workaround for this problem.

This problem has been corrected.

# **4.6.7 DBO/SHOW STATISTICS Hot Standby Statistics State Display Field**

Bug 5396571

Previously, when using the TCP/IP network transport with the Hot Standby feature, the DBO /SHOW STATISTICS "Hot Standby Statistics" display "State:" field could overwrite the "UserSync:" heading as in the following example:

Node: HSVMS (1/1/16) Oracle CODAYSL DBMS V7.1−24 Perf. Monitor 18−JUL−2006 06` Rate: 3.00 Seconds Hot Standby Statistics Elapsed: 00:07:28.63 Page: 1 of 1 \$MYDISK:[MYDB]PARTS.ROO;1 Mode: Online −−−−−−−−−−−−−−−−−−−−−−−−−−−−−−−−−−−−−−−−−−−−−−−−−−−−−−−−−−−−−−−−−−−−−−−−− State: TCP/IP:72 rSync: Cold Current.Msg: 1 Cl Mstr.AIJ: 1:2 LagTime: 00:00:00 AutoSync: Cold Stalled.Msg: none 1 Stby.AIJ: 1:2 Stby.DB: \$MYDISK:[MYDB\_STANDBY]PARTS.

The line starting with "State:" partly overwrites "UserSync:".

This problem has been corrected.

#### **4.6.8 File−System Caching Avoided For Various IO Operations**

In order to reduce CPU consumption and XFC spinlock contention and to help avoid "thrashing" the file system cache and to streamline file read and write operations, caching by the operating system is disabled for various files and operations including:

- DBO /COPY
- DBO /MOVE
- DBO /BACKUP /MULTITHREAD
- DBO /RESTORE /MULTITHREAD
- Most Database Root File IO
- Most Database RUJ File IO
- Most Row−Cache Backing Store File IO
- Most Recovery Work File IO

Testing on various configurations indicates that, in general, avoiding the operating system's XFC cache for these database file IO operations results in better over−all performance as balanced between CPU and IO costs.

## **4.6.9 Processes Don't Always Terminate After Monitor Terminates**

BUG 5361981

When the Oracle CODASYL DBMS monitor process terminates abnormally all user processes that are attached to databases on that node should immediately terminate. However, there were cases where that didn't happen, and those user processes would continue to access Oracle CODASYL DBMS resources after the monitor failed. Consider the following example.

User 1, node 1: DBQ> BIND PARTS User 2, node 2: DBQ> BIND PARTS User 3, node 1: \$ STOP/ID={pid of monitor process on node 1}

In the above sequence of events, the user process on node 1 should have terminated as soon as the monitor process was killed, but it remained active.

This problem can be avoided by using the *DBO/OPEN* command and manually opening databases on all nodes that will have users accessing the database.

This problem has been corrected.

#### **4.6.10 DBO/RECOVER of Journaled Row Cache Changes Corrupts Database**

BUG 5469750

If a database had row cache parameters changed, and the database was restored and recovered, the resulting database would be corrupt. Sometimes the *DBO/RECOVER* process would fail as well, and occasionally the Oracle CODASYL DBMS monitor process would fail.

Depending on what row cache parameters were changed, various failures may occur in the *DBO/RECOVER* operation or in the database monitor. In the reported problem *DBO/RECOVER* would fail with the following exception:

\*\*\*\*\* Exception at 007E35BC : PIO\$FETCH + 000003EC %SYSTEM-F-ACCVIO, access violation, reason mask=00, virtual address=0000000000000000, PC=00000000

Also, the database monitor failed with the following exception:

```
**** Exception at hhhhhhhh : MON$DELETE_UNREFERENCED_GBL + 00000DAC 
%SYSTEM−F−ACCVIO, access violation, virtual address=0000000000414000
```
To avoid this problem do a full database and journal backup after altering any row cache parameters. If this problem is encountered it is possible to recover the restored database up until the point in the journal that contains the row cache changes. That is, using the /UNTIL qualifier, recover the journals up to the point in time that the row cache changes were made.

This problem has been corrected.

#### **4.6.11 DBO/BACKUP/AFTER Ignores /EDIT\_FILENAME When Backup Filespec Omitted**

BUG 5464971

When a **DBO/BACKUP/AFTER** command was issued, if the */EDIT* FILENAME qualifier was included but no output filename was given, the default journal filename would be used and the contents of the */EDIT* **FILENAME** qualifier were ignored. For example:

```
$ DBO/BACKUP/AFTER/LOG − 
 /EDIT=("_",VNO,"_",YEAR,MONTH,DAY_OF_MONTH,"_QP") −
  DBM$DATABASE "" 
. 
. 
. 
%DBO−I−LOGCREBCK, created backup file DEV:[DIR]JOURNAL_1.AIJ;1
```
In the above example, no output filename was specified, that is, "" was given as the output file. The journal that was being backed up had the filename "JOURNAL\_1". The backup filespec constructed by DBO should have been "JOURNAL<sub>10</sub>\_20060829.AIJ", but the contents of the */EDIT* \_FILENAME qualifier were not incorporated in the output filename.

This problem can be avoided by explicitly providing the backup output filename in the backup command.

This problem has been corrected.

### **4.6.12 Concealed Logical Names Defined in LNM\$SYSCLUSTER\_TABLE Table Allowed**

Previously, many uses of concealed logical device names were required to be defined in the LNM\$SYSTEM\_TABLE logical name table. This requirement is in place to ensure that various components of the database system running in separate process contexts would all have access to the same logical name definitions. Uses of concealed logical device names that were not defined in the LNM\$SYSTEM\_TABLE could result in a *COSI−F−NOTSYSCONCEAL "non−system concealed device name in filename" status*.

This restriction has been somewhat relaxed. While all processes using a database still require access to the same logical name definitions, this can now be accomplished by using LNM\$SYSTEM\_TABLE logical name table or the LNM\$SYSCLUSTER\_TABLE logical name table (which represents a cluster−wide resource).

Note, however, that it is strongly recommended that concealed logical device names are not defined in both tables at the same time on any cluster node as this can lead to unpredictable results possibly leading to database corruption or instability.

# **4.6.13 Hot Standby Status Symbols From DBO /SHOW AFTER\_JOURNAL /BACKUP\_CONTEXT**

Additional DCL symbols indicating the Hot Standby replication state are now created by the DBO /SHOW AFTER\_JOURNAL /BACKUP\_CONTEXT command.

The symbol names are listed below:

- DBM\$HOT\_STANDBY\_STATE Contains the current replication state. Possible state strings and the description of each state are listed below:
	- ♦ "Inactive" − Inactive
	- ♦ "DB\_Bind" − Binding to database
	- ♦ "Net\_Bind" − Binding to network
	- ♦ "Restart" − Replication restart activity
	- ♦ "Connecting" − Waiting for LCS to connect
	- ♦ "DB\_Synch" − Database synchronization
	- ♦ "Activating" − LSS server activation
	- ♦ "SyncCmpltn" − LRS synchronization redo completion
	- ♦ "Active" − Database replication
	- ♦ "Completion" − Replication completion
	- ♦ "Shutdown" − Replication cleanup
	- ♦ "Net\_Unbind" − Unbinding from network
	- ♦ "Recovery" − Unbinding from database
	- ♦ "Unknown" − Unknown state or unable to determine state
- DBM\$HOT\_STANDBY\_SYNC\_MODE Contains the current replication synchronization mode when replication is active. Possible synchronization mode strings are listed below:
	- ♦ "Cold"
	- ♦ "Warm"
	- $\triangle$  "Hot"
	- ♦ "Commit"
	- ♦ "Unknown"

### **4.6.14 DBO /SHOW STATISTICS Defined Logicals List Incomplete**

#### BUG 5600122

Previously, it was likely that the DBO /SHOW STATISTICS Defined Logicals display did not properly list all logicals when the display was set to "Full" mode. This problem was caused by an incorrect calculation of the number of logical names possible.

This problem has been corrected. The full list of logical names is correctly displayed.

### **4.6.15 Incorrect Backup Checksum And Crc Values On I64**

In some cases, the checksum or crc values within a .DBF backup (DBO/BACKUP/MULTITHREADED) file on I64 systems starting with CODASYL DBMS Release V7.2.0.2 may be incorrect. This difference could result in checksum errors during restore operations when using /CRC=CHECKSUM.

As a workaround, Oracle recommends using the default CRC algorithm of /CRC=AUTODIN\_II rather than /CRC=CHECKSUM.

This problem has been corrected. The checksum value calculated by Oracle CODASYL is now the same on all platforms and versions.

| Contents